ФЕДЕРАЛЬНОЕ АГЕНТСТВО ЖЕЛЕЗНОДОРОЖНОГО ТРАНСПОРТА

Федеральное государственное бюджетное образовательное учреждение

высшего образования

«Иркутский государственный университет путей сообщения»

**Красноярский институт железнодорожного транспорта** 

 – филиал Федерального государственного бюджетного образовательного учреждения высшего образования «Иркутский государственный университет путей сообщения» (КрИЖТ ИрГУПС)

> УТВЕРЖДЕНА приказ и.о. ректора от «17» июня 2022 г. № 78

# **Б1.О. 51 Электронная техника и преобразователи электроподвижного состава**

рабочая программа дисциплины

Направление подготовки – 23.03.03 Эксплуатация транспортно-технологических машин и комплексов

Профиль – Управление эксплуатацией, техническим обслуживанием и ремонтом электроподвижного состава

Квалификация выпускника – бакалавр

Форма и срок обучения – 5 лет заочная форма

Кафедра-разработчик программы – Эксплуатация железных дорог

Общая трудоемкость в з.е. – 3 Часов по учебному плану (УП) – 108 В том числе в форме практической

Формы промежуточной аттестации в семестрах/на курсах заочная форма обучения: зачет 3 курс, курсовая работа 3 курс

подготовки (ПП) – 6

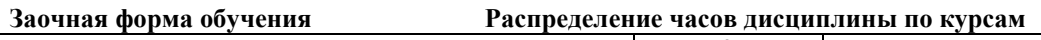

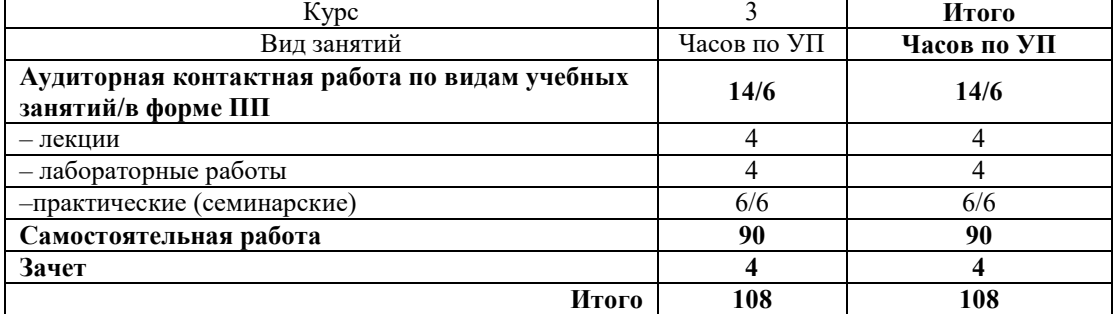

### КРАСНОЯРСК

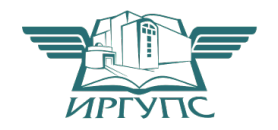

Подписант ФГБОУ ВО ИрГУПС Трофимов Ю.А. 00920FD815CE68F8C4CA795540563D259C с 07.02.2024 05:46 по 02.05.2025 05:46 GMT+03:00 Подпись соответствует файлу документа

Электронный документ выгружен из ЕИС ФГБОУ ВО ИрГУПС и соответствует оригиналу

Рабочая программа дисциплины разработана в соответствии с федеральным государственным образовательным стандартом высшего образования – бакалавриат по направлению подготовки 23.03.03 Эксплуатация транспортно-технологических машин и комплексов (уровень бакалавриата), утверждённым приказом Минобрнауки России от 07 августа 2020 года № 911.

Программу составил: канд. техн. наук, ст. преподаватель В.С. Томилов

Рабочая программа рассмотрена и одобрена для использования в учебном процессе на заседании кафедры «Эксплуатация железных дорог», протокол от «12» апреля 2022 г. № 8.

И.о. заведующего кафедрой, канд. техн. наук, доцент Е.М. Лыткина

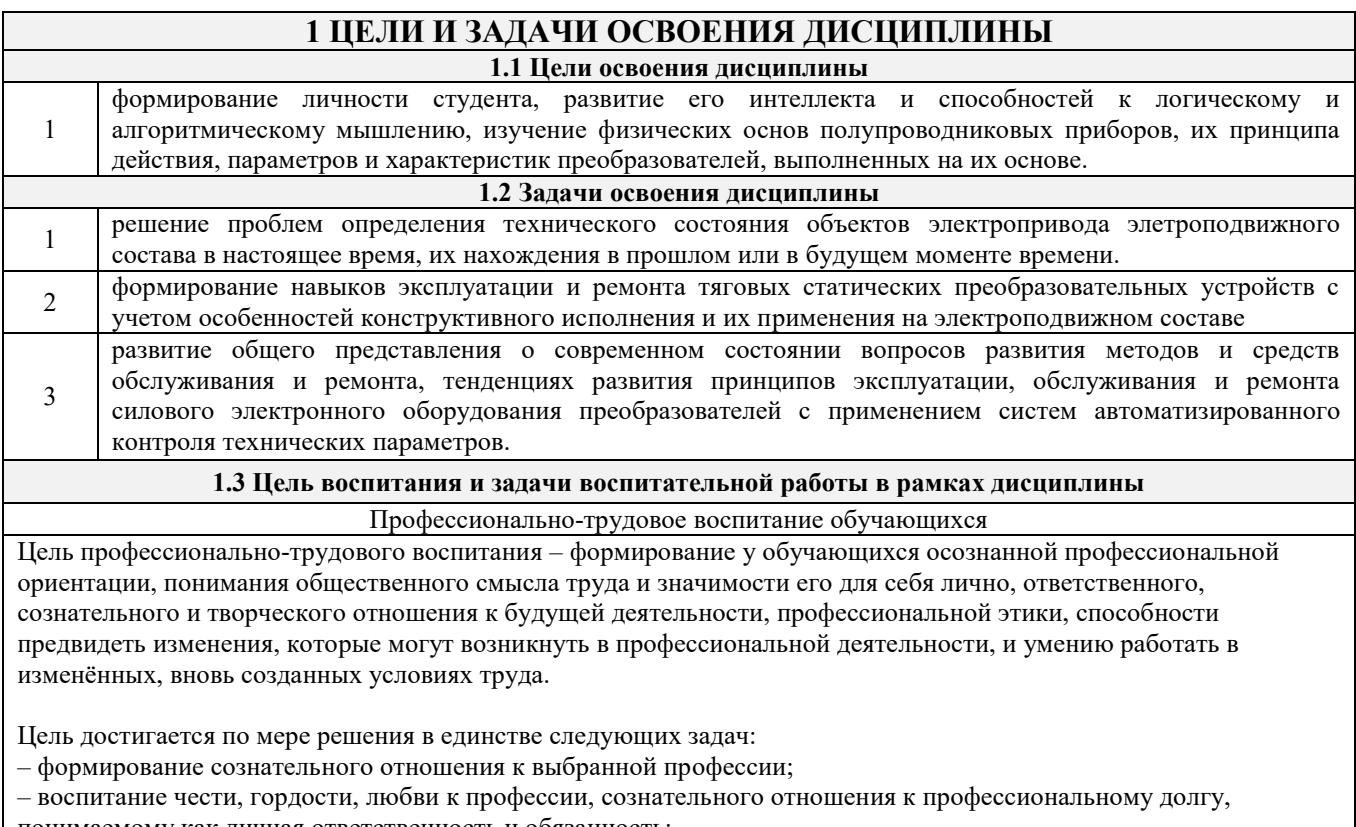

понимаемому как личная ответственность и обязанность; – формирование психологии профессионала;

– формирование профессиональной культуры, этики профессионального общения;

– формирование социальной компетентности и другие задачи, связанные с имиджем профессии и авторитетом транспортной отрасли

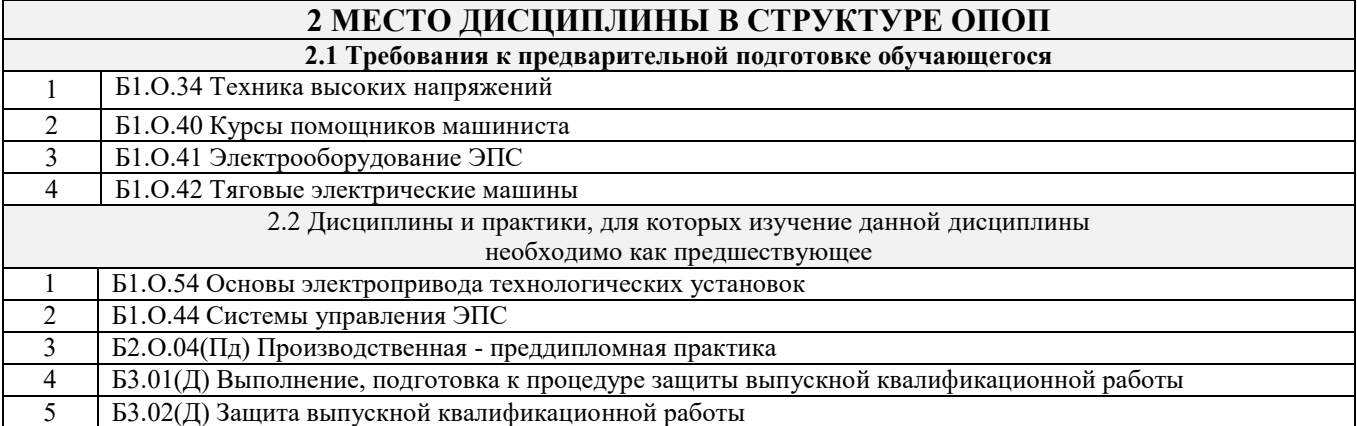

### **3 ПЛАНИРУЕМЫЕ РЕЗУЛЬТАТЫОБУЧЕНИЯ ПО ДИСЦИПЛИНЕ, СООТНЕСЕННЫЕ С ТРЕБОВАНИЯМИ К РЕЗУЛЬТАТАМ ОСВОЕНИЯ ОБРАЗОВАТЕЛЬНОЙ ПРОГРАММЫ**

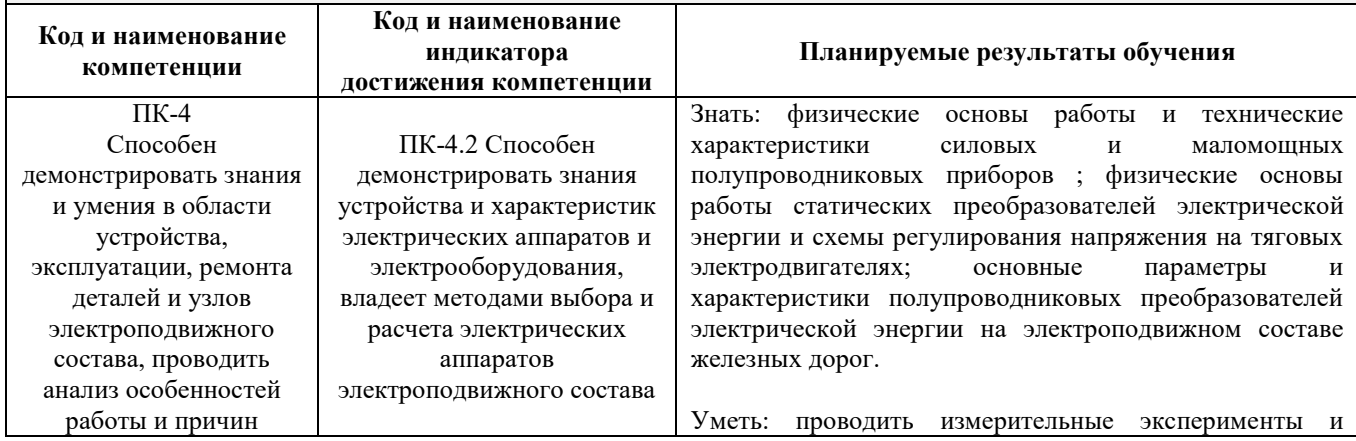

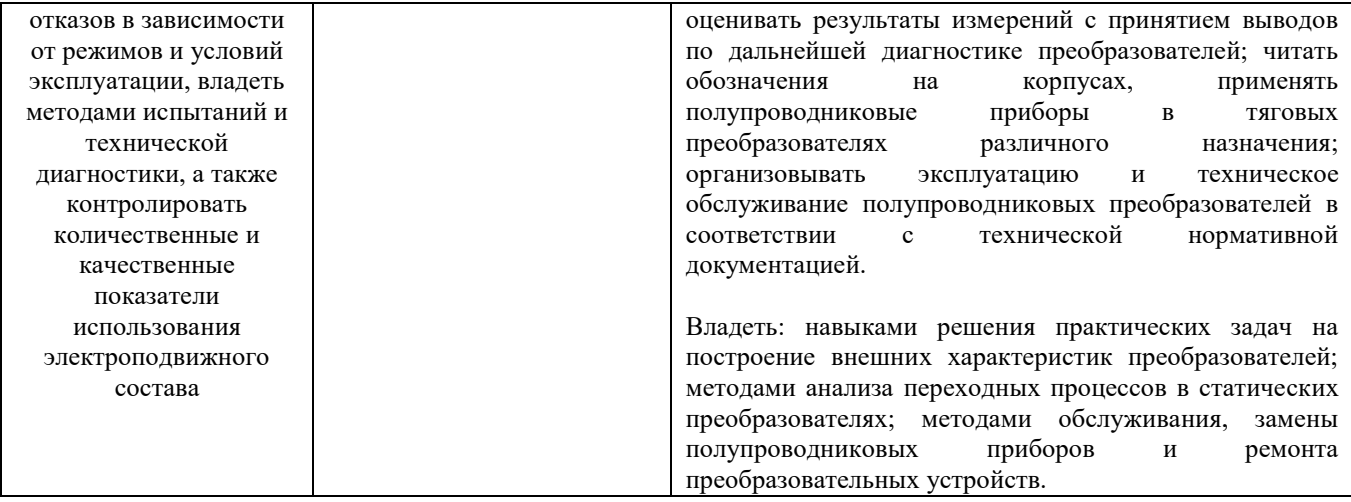

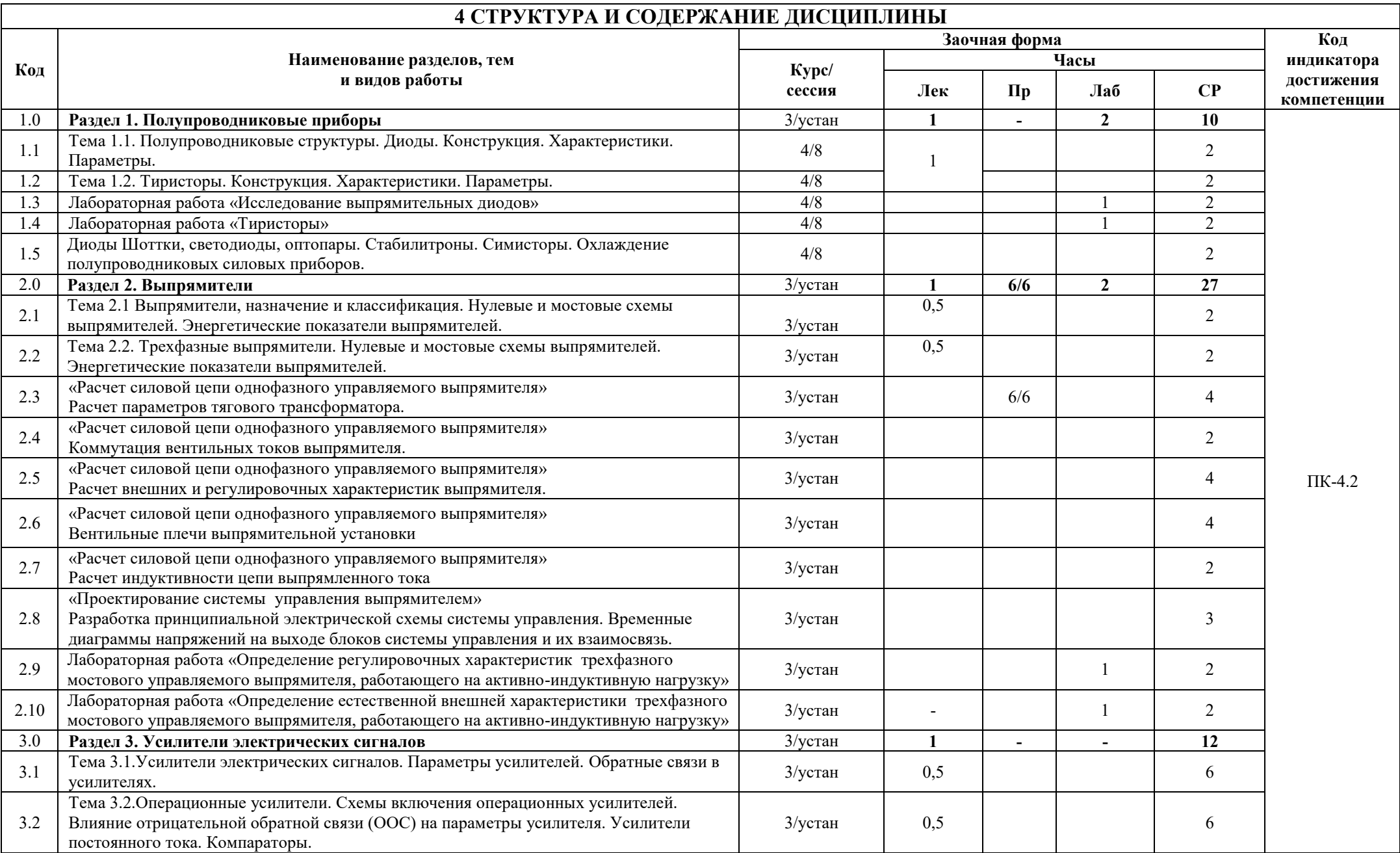

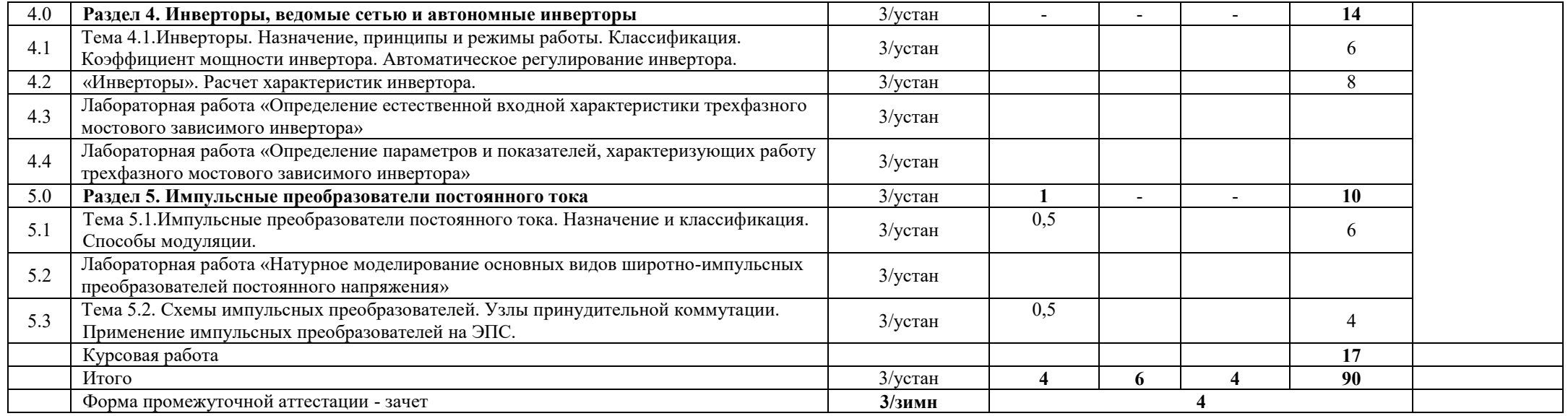

### **5 ФОНД ОЦЕНОЧНЫХ СРЕДСТВ ДЛЯ ПРОВЕДЕНИЯ ТЕКУЩЕГО КОНТРОЛЯ УСПЕВАЕМОСТИ И ПРОМЕЖУТОЧНОЙ АТТЕСТАЦИИ ОБУЧАЮЩИХСЯ ПО ДИСЦИПЛИНЕ**

Фонд оценочных средств для проведения текущего контроля успеваемости и промежуточной аттестации по дисциплине: оформлен в виде приложения 1 к рабочей программе дисциплины и размещен в электронной информационно-образовательной среде КрИЖТ ИрГУПС, доступной обучающемуся через его личный кабинет

### **6 УЧЕБНО-МЕТОДИЧЕСКОЕ И ИНФОРМАЦИОННОЕ ОБЕСПЕЧЕНИЕ ДИСЦИПЛИНЫ**

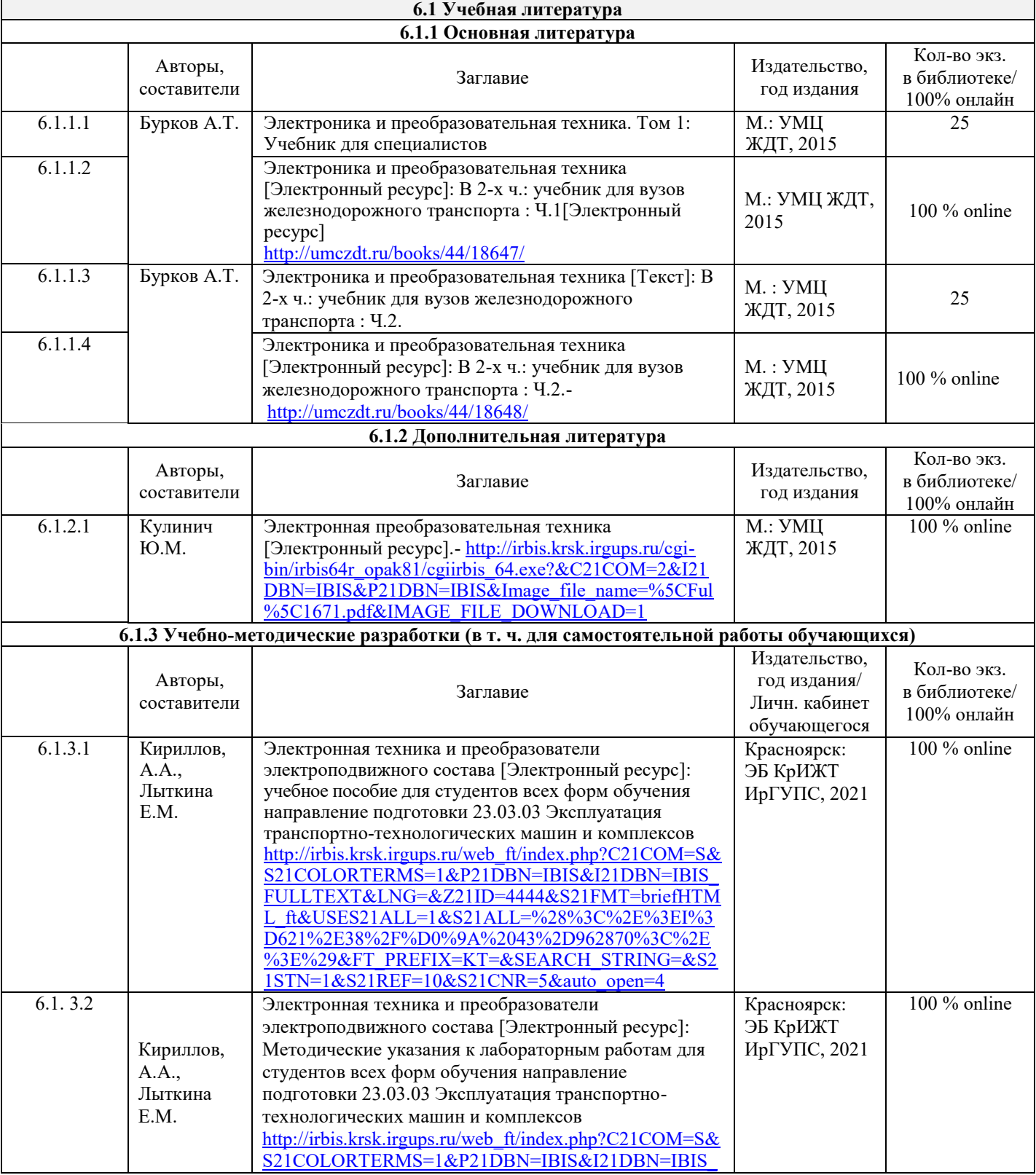

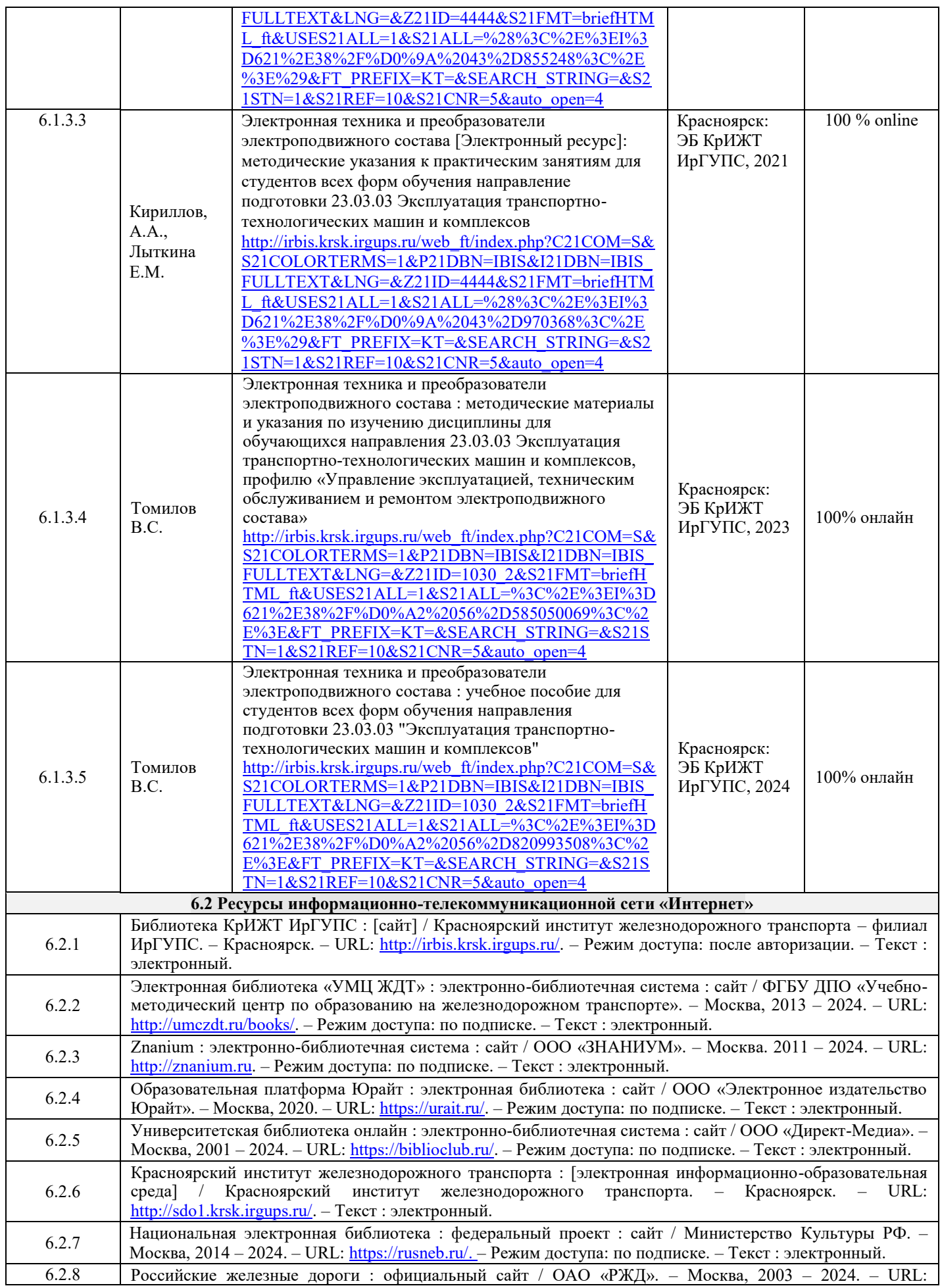

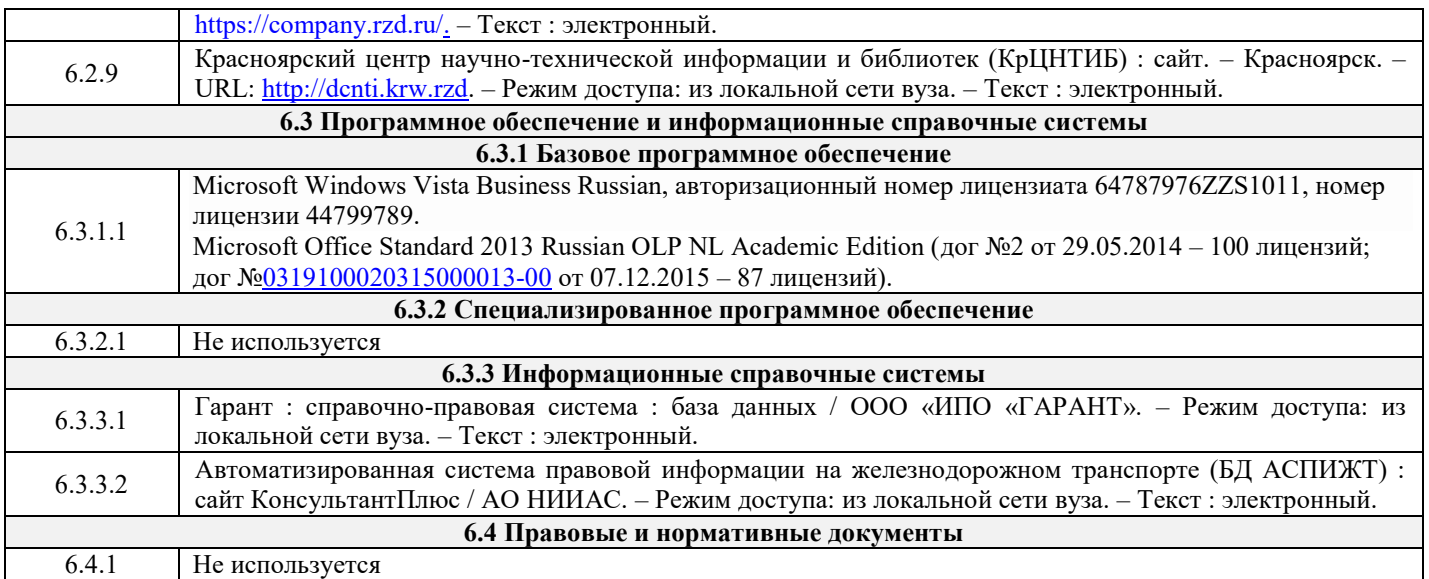

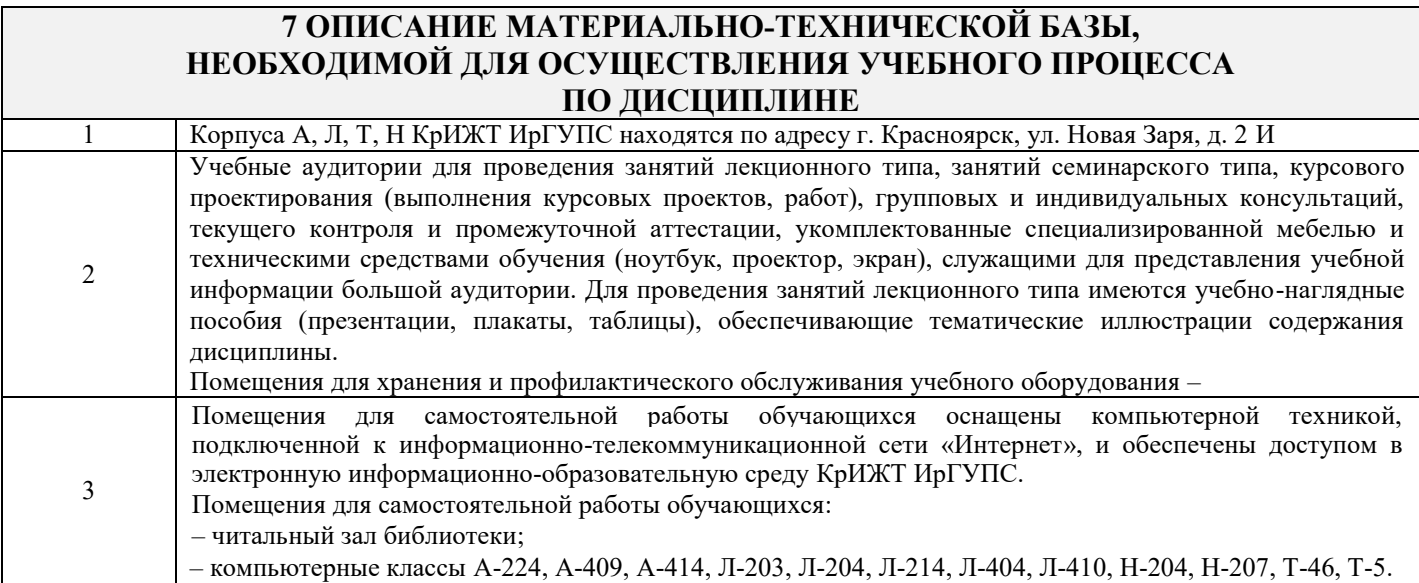

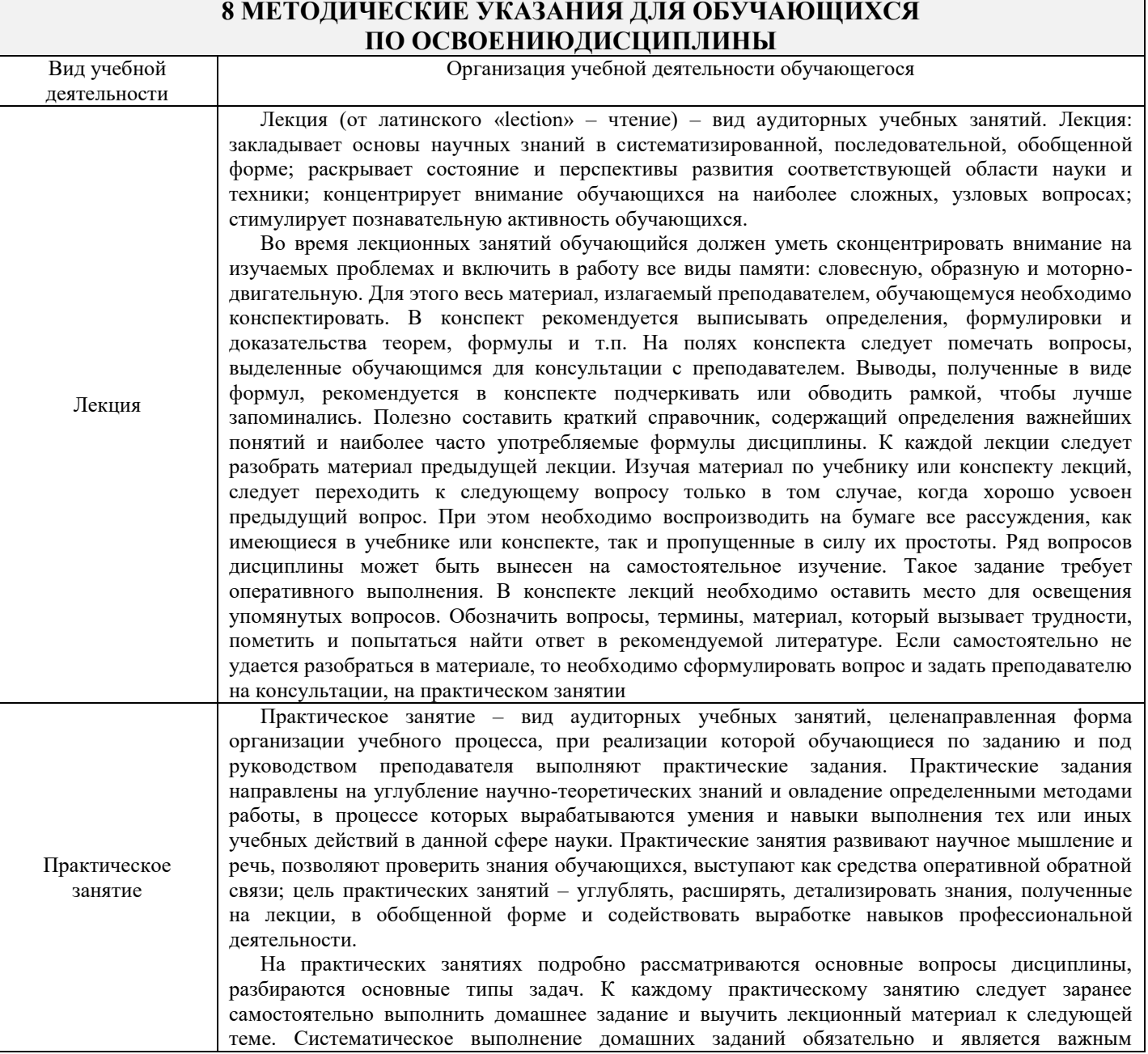

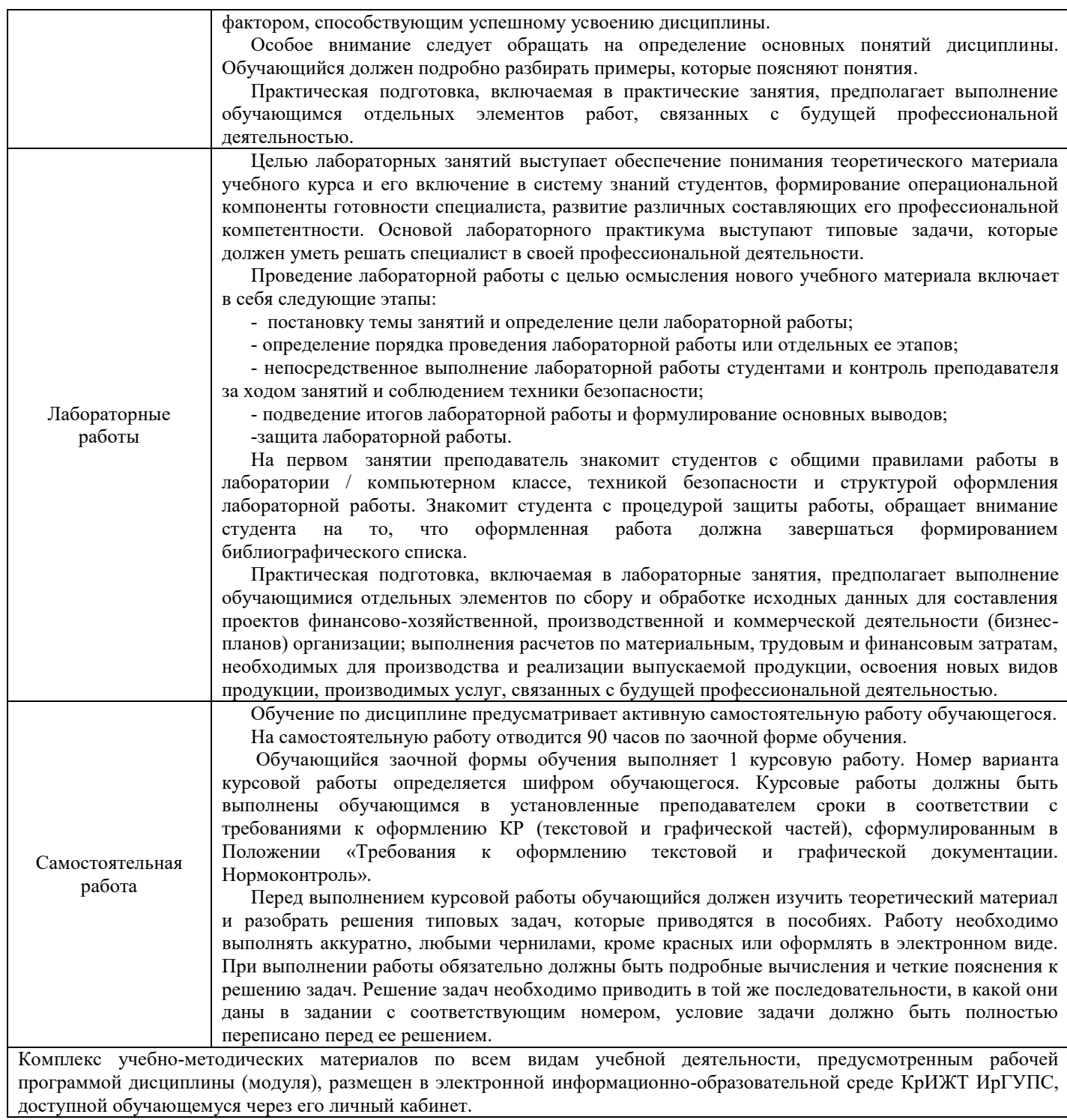

**Приложение № 1 к рабочей программе Б1.О.50 Электронная техника и преобразователи электроподвижного состава**

# **ФОНД ОЦЕНОЧНЫХ СРЕДСТВ для проведения текущего контроля успеваемости и промежуточной аттестации по дисциплине**

**Б1.О.50 Электронная техника и преобразователи электроподвижного состава**

Фонд оценочных средств (ФОС) является составной частью нормативнометодического обеспечения системы оценки качества освоения обучающимися образовательной программы.

Фонд оценочных средств предназначен для использования обучающимися, преподавателями, администрацией Университета, а также сторонними образовательными организациями для оценивания качества освоения образовательной программы и уровня сформированности компетенций у обучающихся.

Задачами ФОС являются:

– оценка достижений обучающихся в процессе изучения дисциплины;

– обеспечение соответствия результатов обучения задачам будущей профессиональной деятельности через совершенствование традиционных и внедрение инновационных методов обучения в образовательный процесс;

– самоподготовка и самоконтроль обучающихся в процессе обучения.

Фонд оценочных средств сформирован на основе ключевых принципов оценивания: валидность, надежность, объективность, эффективность.

Для оценки уровня сформированности компетенций используется трехуровневая система:

– минимальный уровень освоения, обязательный для всех обучающихся по завершению освоения образовательной программы; дает общее представление о виде деятельности, основных закономерностях функционирования объектов профессиональной деятельности, методов и алгоритмов решения практических задач;

– базовый уровень освоения, превышение минимальных характеристик сформированности компетенций; позволяет решать типовые задачи, принимать профессиональные и управленческие решения по известным алгоритмам, правилам и методикам;

– высокий уровень освоения, максимально возможная выраженность характеристик компетенций; предполагает готовность решать практические задачи повышенной сложности, нетиповые задачи, принимать профессиональные и управленческие решения в условиях неполной определенности, при недостаточном документальном, нормативном и методическом обеспечении.

### **2. Перечень компетенций, в формировании которых участвует дисциплина.**

### **Программа контрольно-оценочных мероприятий. Показатели оценивания компетенций, критерии оценки**

Дисциплина «Электронная техника и преобразователи электроподвижного состава» участвует в формировании компетенций:

ПК – 4: Способен демонстрировать знания и умения в области устройства, эксплуатации, ремонта деталей и узлов электроподвижного состава, проводить анализ особенностей работы и причин отказов в зависимости от режимов и условий эксплуатации, владеть методами испытаний и технической диагностики, а также контролировать количественные и качественные показатели использования электроподвижного состава.

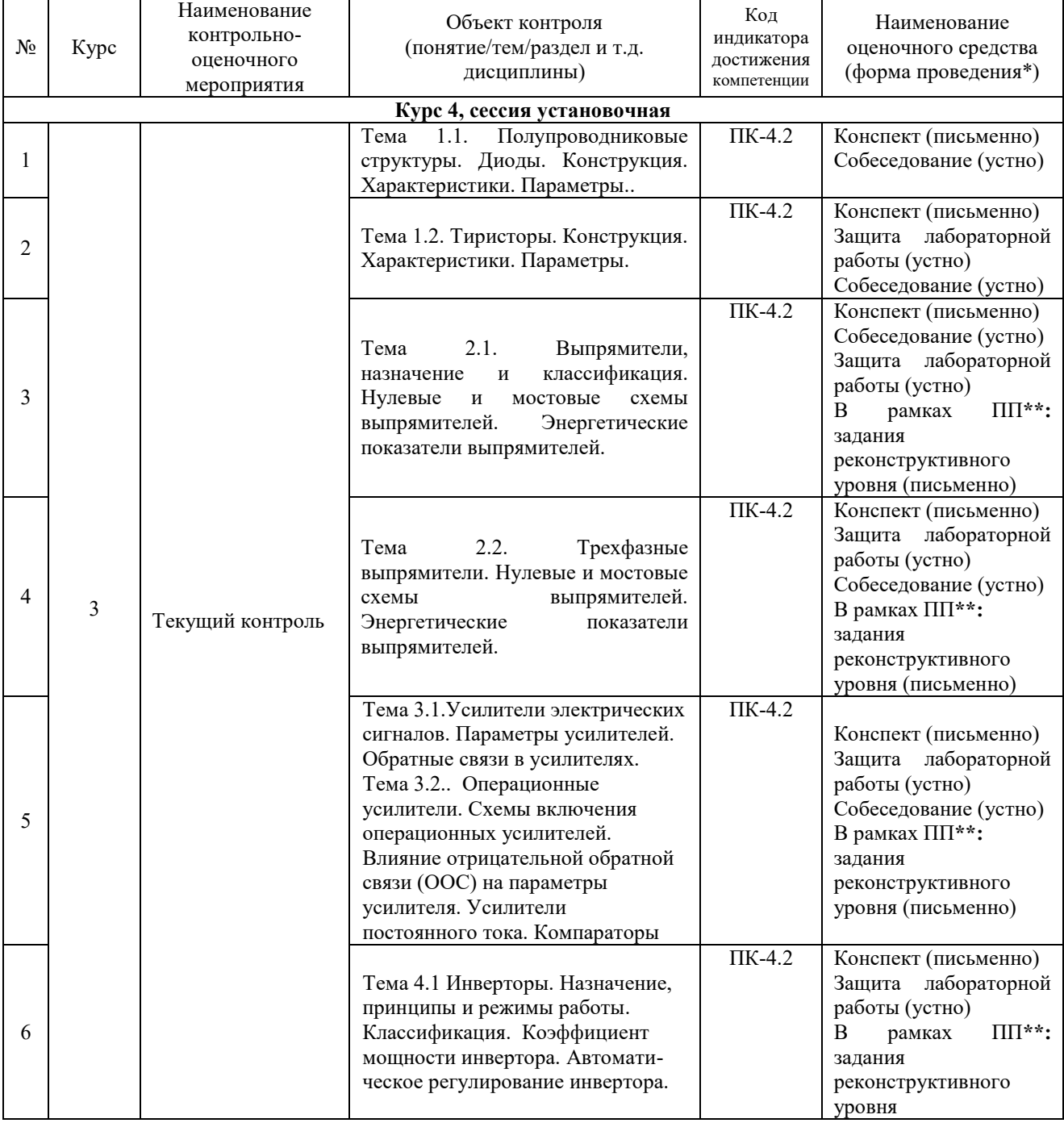

#### **Программа контрольно-оценочных мероприятий заочная форма обучения**

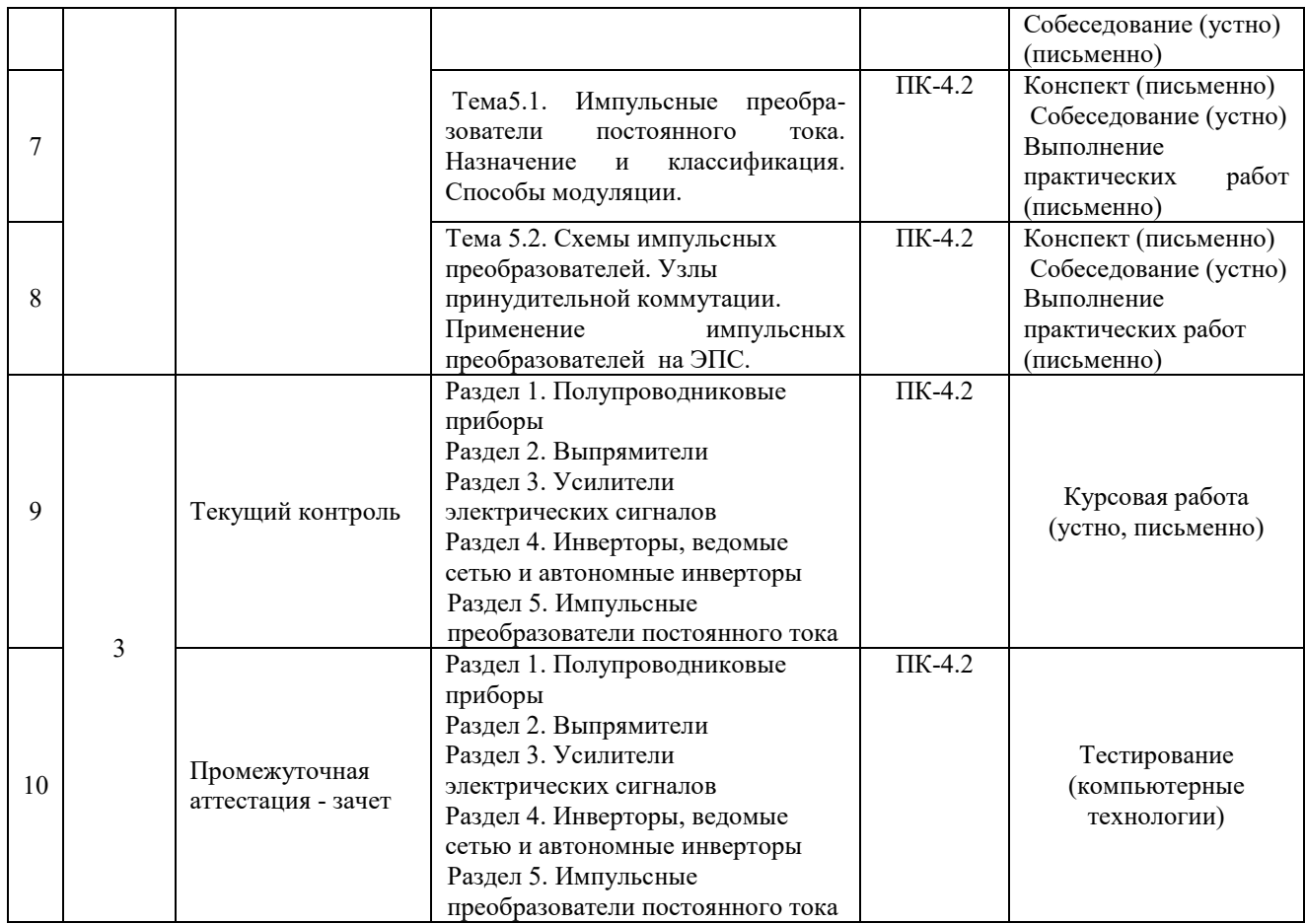

### **Описание показателей и критериев оценивания компетенций. Описание шкал оценивания**

Контроль качества освоения дисциплины включает в себя текущий контроль успеваемости и промежуточную аттестацию. Текущий контроль успеваемости и промежуточная аттестация обучающихся проводятся в целях установления соответствия достижений обучающихся поэтапным требованиям образовательной программы к результатам обучения и формирования компетенций.

Текущий контроль успеваемости – основной вид систематической проверки знаний, умений, навыков обучающихся. Задача текущего контроля – оперативное и регулярное управление учебной деятельностью обучающихся на основе обратной связи и корректировки. Результаты оценивания учитываются в виде средней оценки при проведении промежуточной аттестации.

Для оценивания результатов обучения используется двухбалльная шкала: «зачтено», «не зачтено».

Перечень оценочных средств, используемых для оценивания компетенций, а также краткая характеристика этих средств приведены в таблице

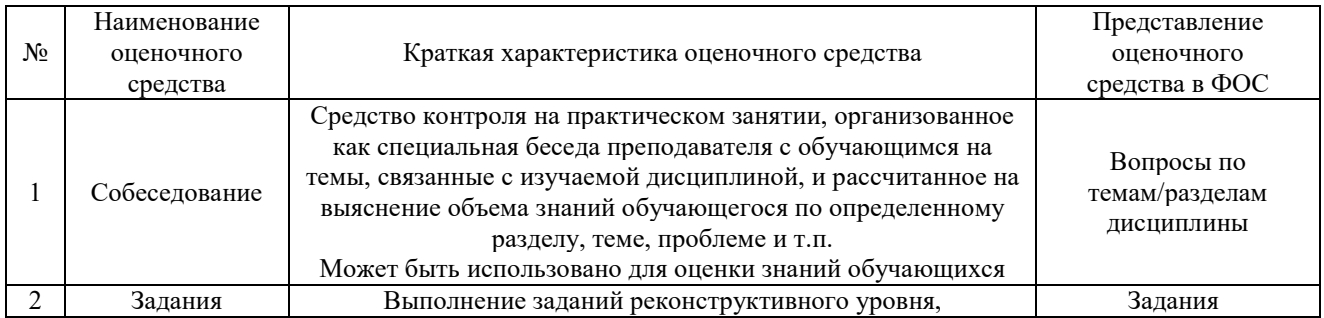

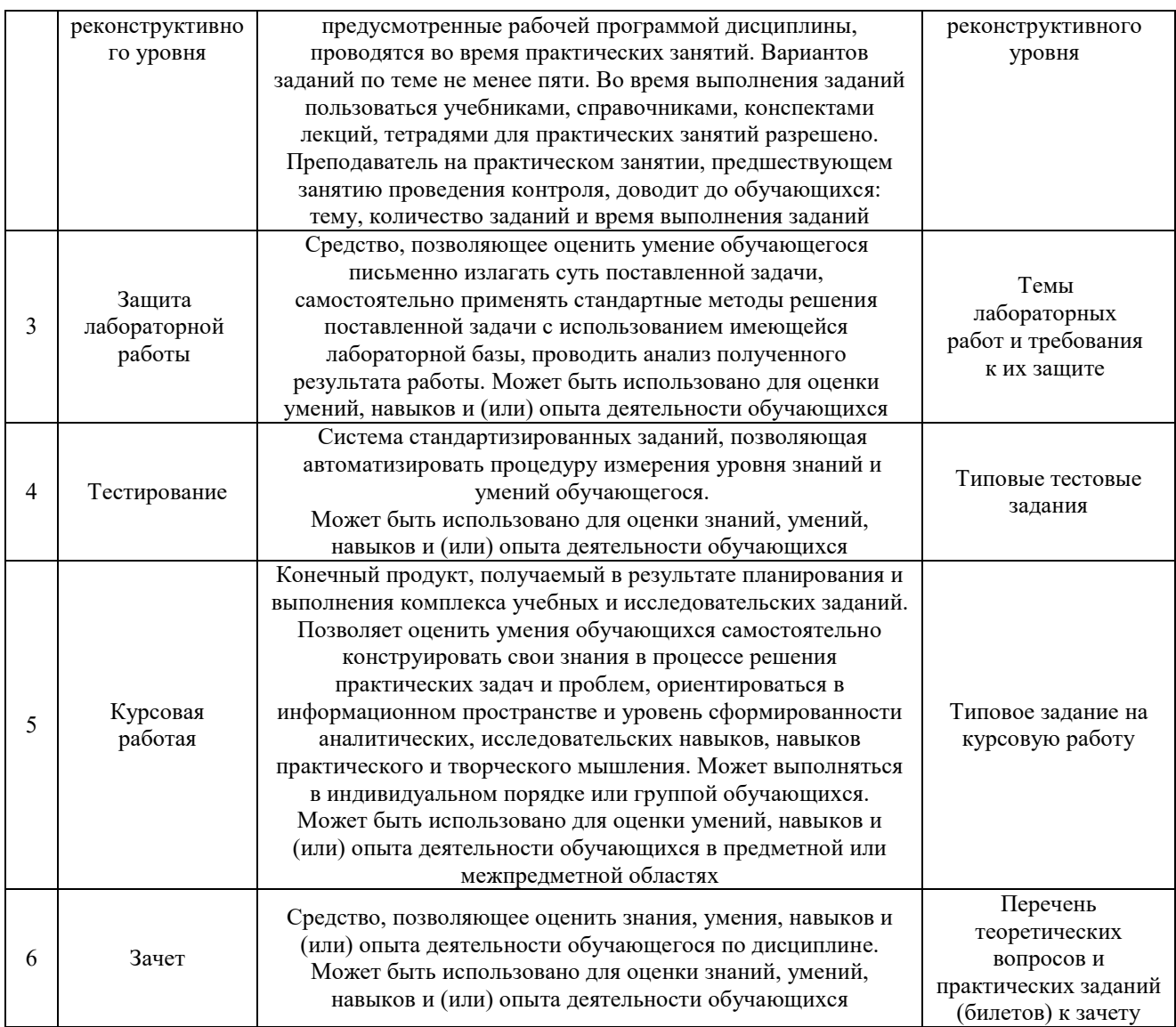

### **Критерии и шкалы оценивания компетенций в результате изучения дисциплины при проведении промежуточной аттестации в форме зачета. Шкала оценивания уровня освоения компетенций**

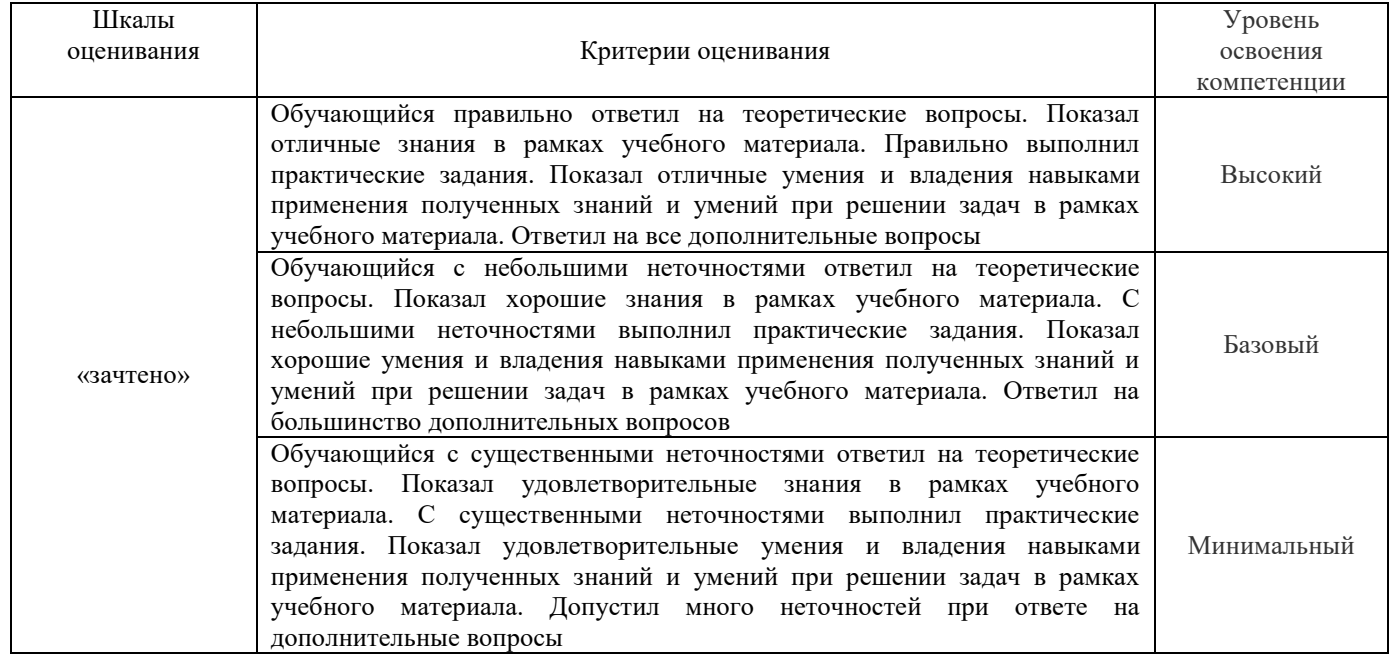

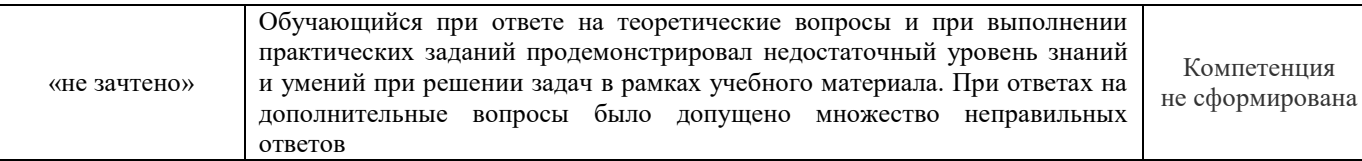

### **Критерии и шкалы оценивания компетенций в результате изучения дисциплины при проведении промежуточной аттестации в форме зачета. Шкала оценивания уровня освоения компетенций**

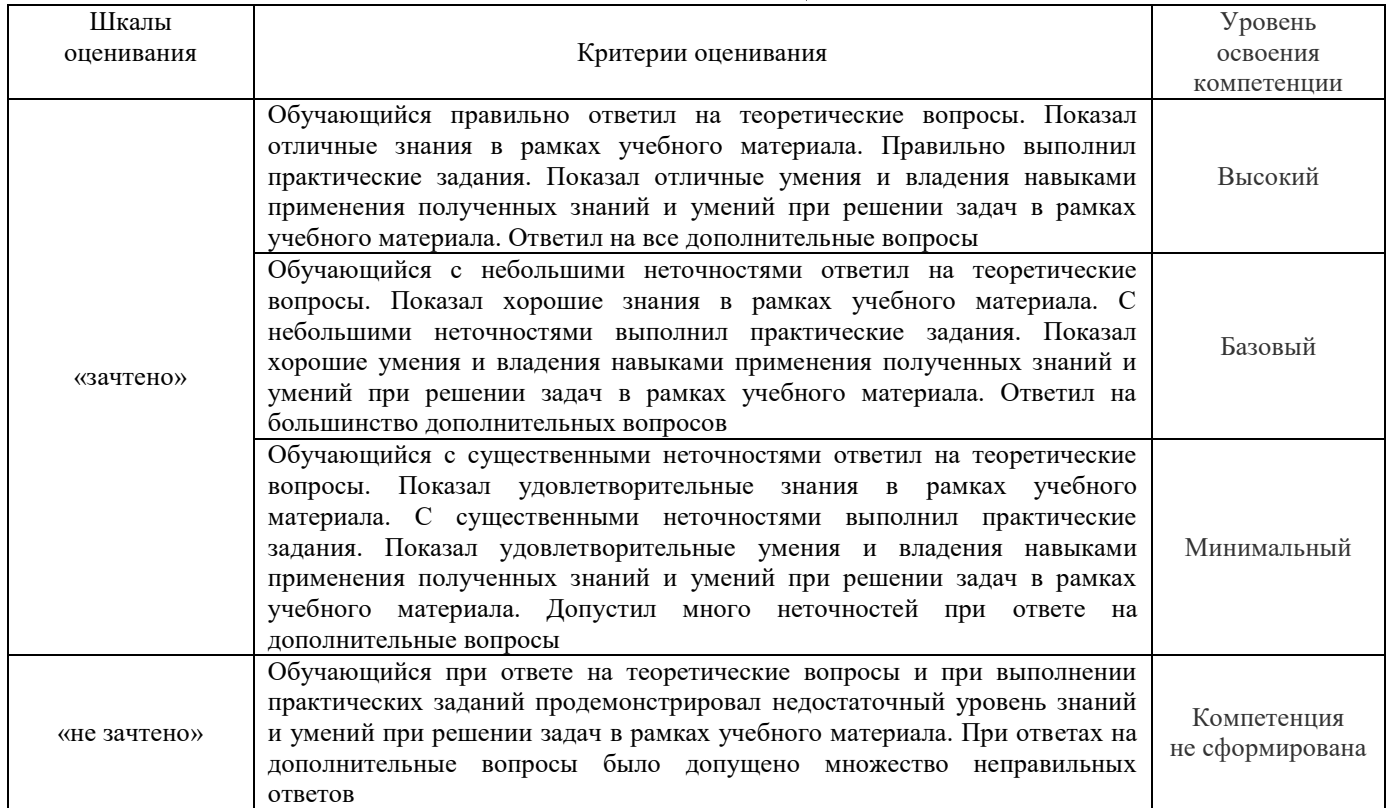

### **Критерии и шкалы оценивания результатов обучения при проведении текущего контроля успеваемости**

### Критерии и шкала оценивания защиты лабораторной работы

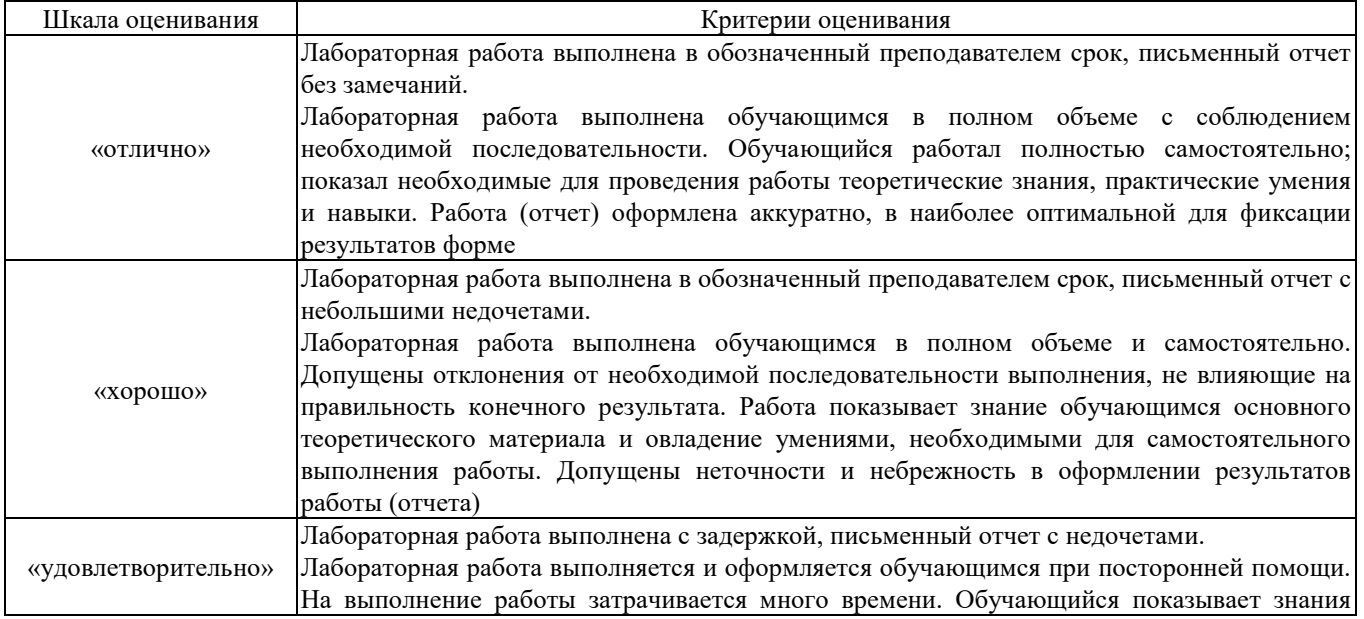

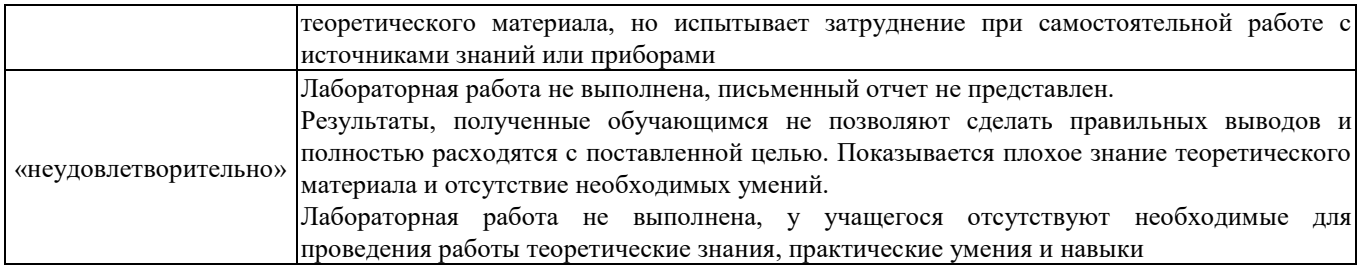

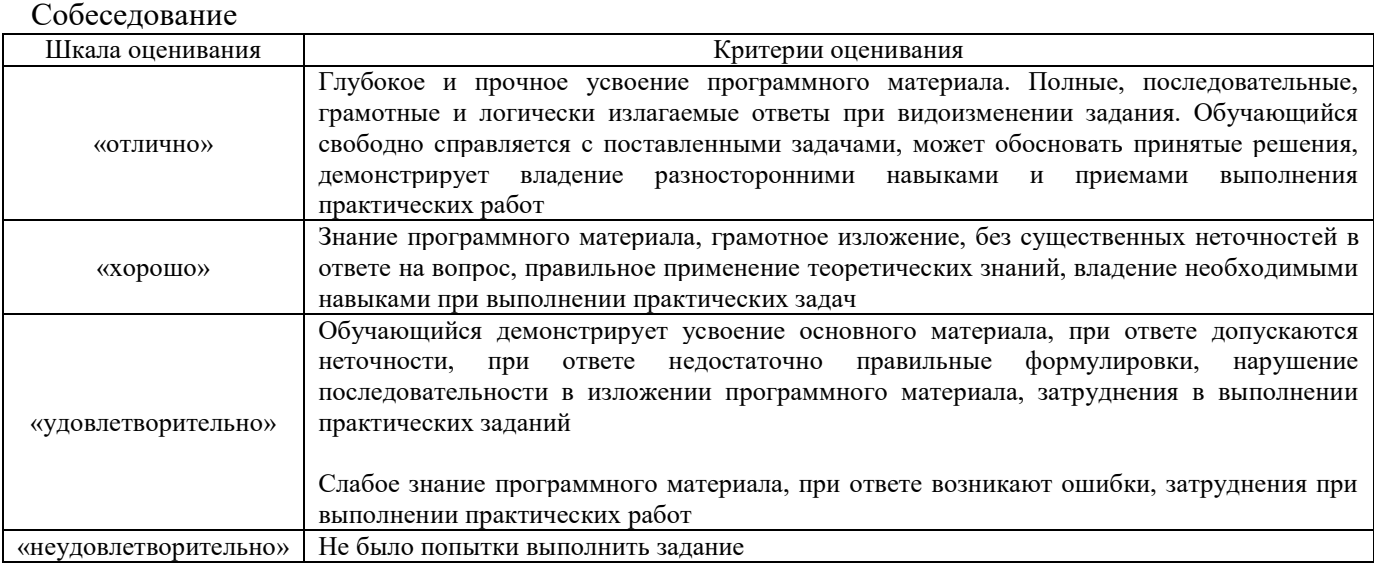

### Задачи (задания) реконструктивного уровня

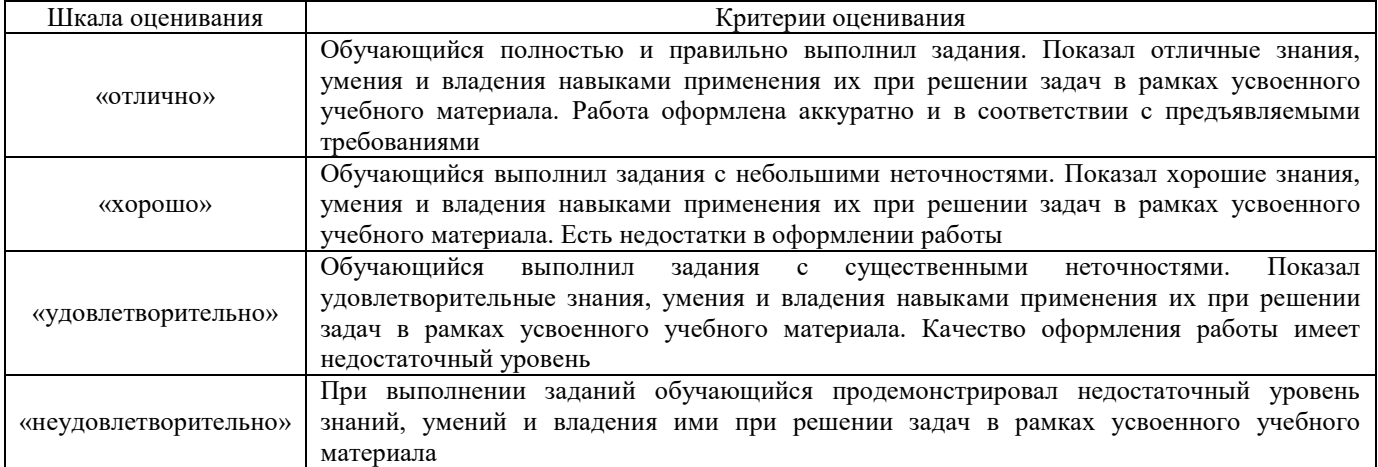

### Курсовая работа

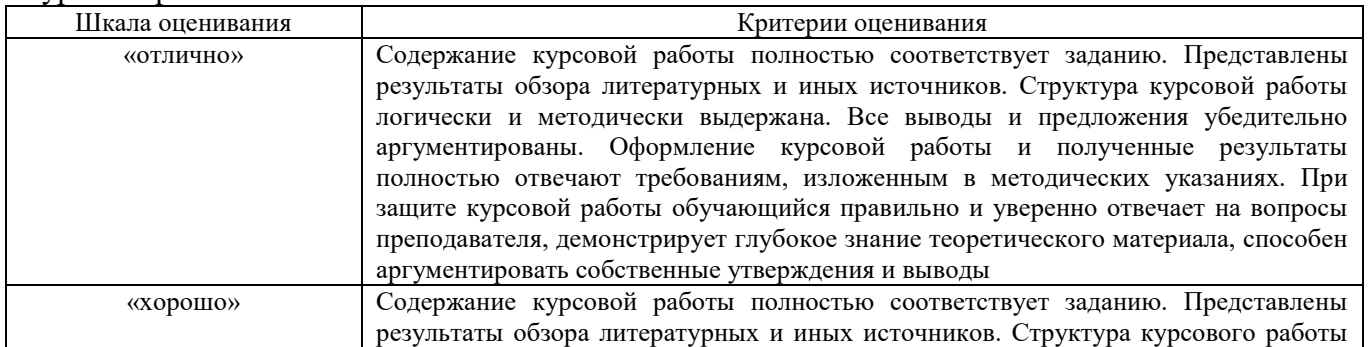

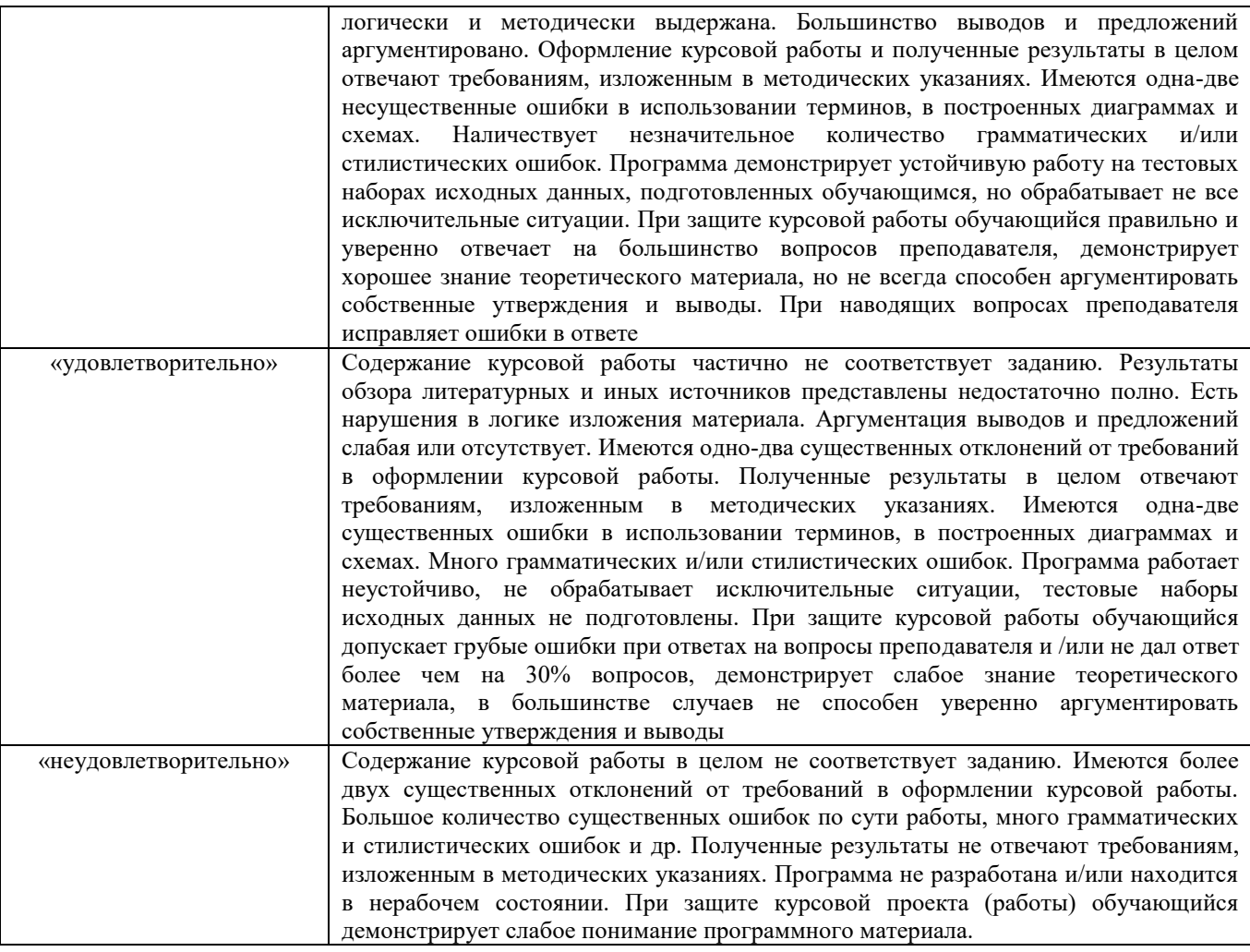

## Тест

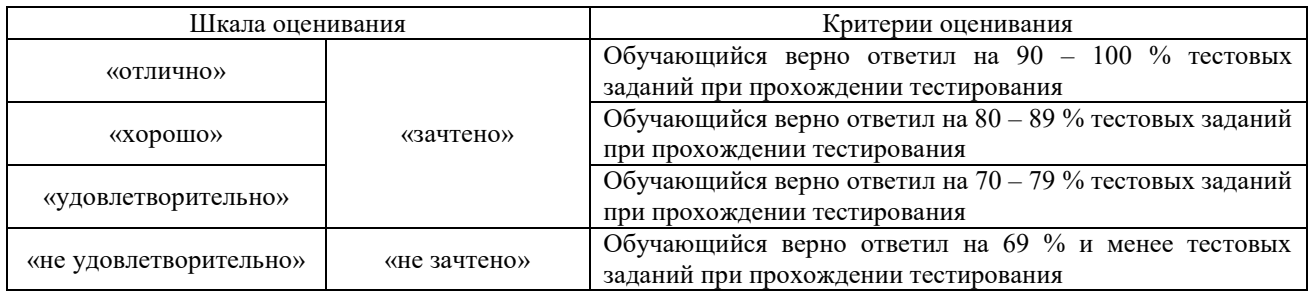

### **3 Типовые контрольные задания или иные материалы, необходимые для оценки знаний, умений, навыков и (или) опыта деятельности**

### **3.1 Типовые контрольные задания по написанию конспекта**

Темы конспектов, предусмотренных рабочей программой дисциплины «Электронная техника и преобразователи электроподвижного состава»:

Темы для изучения теоретического материала для самостоятельной работы студентов

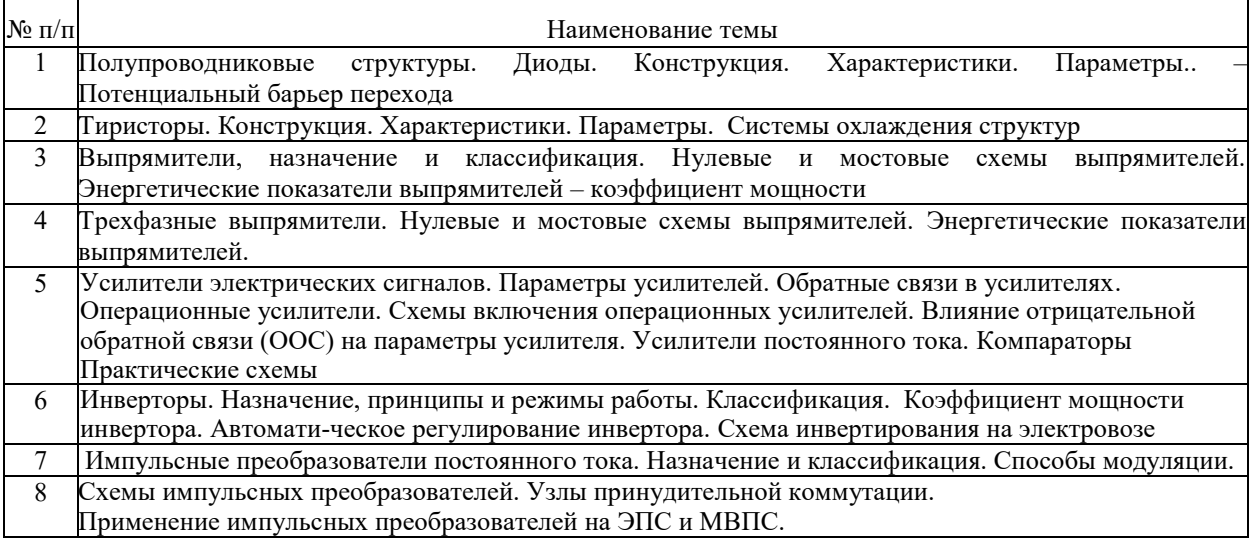

Работа выполняется письменно и включает изучение и выполнение краткого конспекта политературе рекомендованной в методических указаниях к лекционным занятиям по данной дисциплине, освоение основных понятий и умение сделать выводы (Представлено в МУ для самостоятельной работы студентов, МУ для подготовки к лекционным занятиям).

### **3.2 Типовые вопросы для защиты лабораторной работы**

Образец типовых вопросов для собеседования по дисциплине «Электронная техника и преобразователи электроподвижного состава»

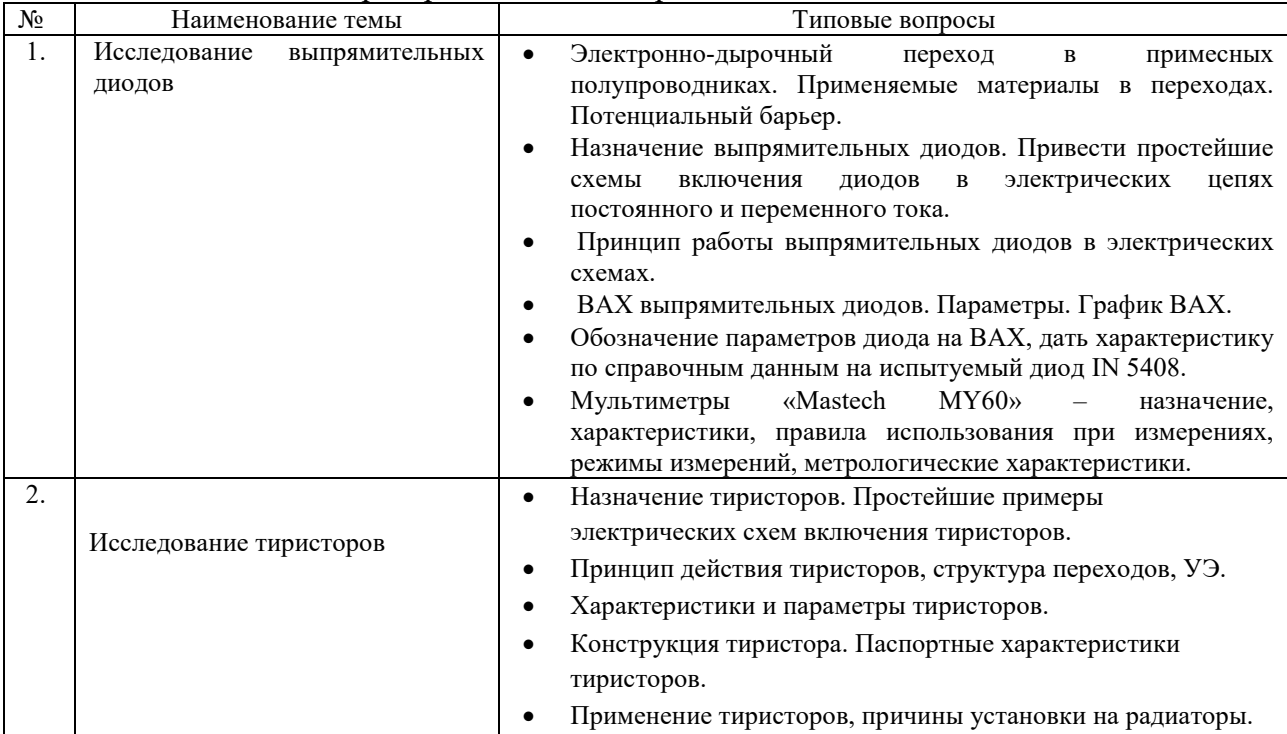

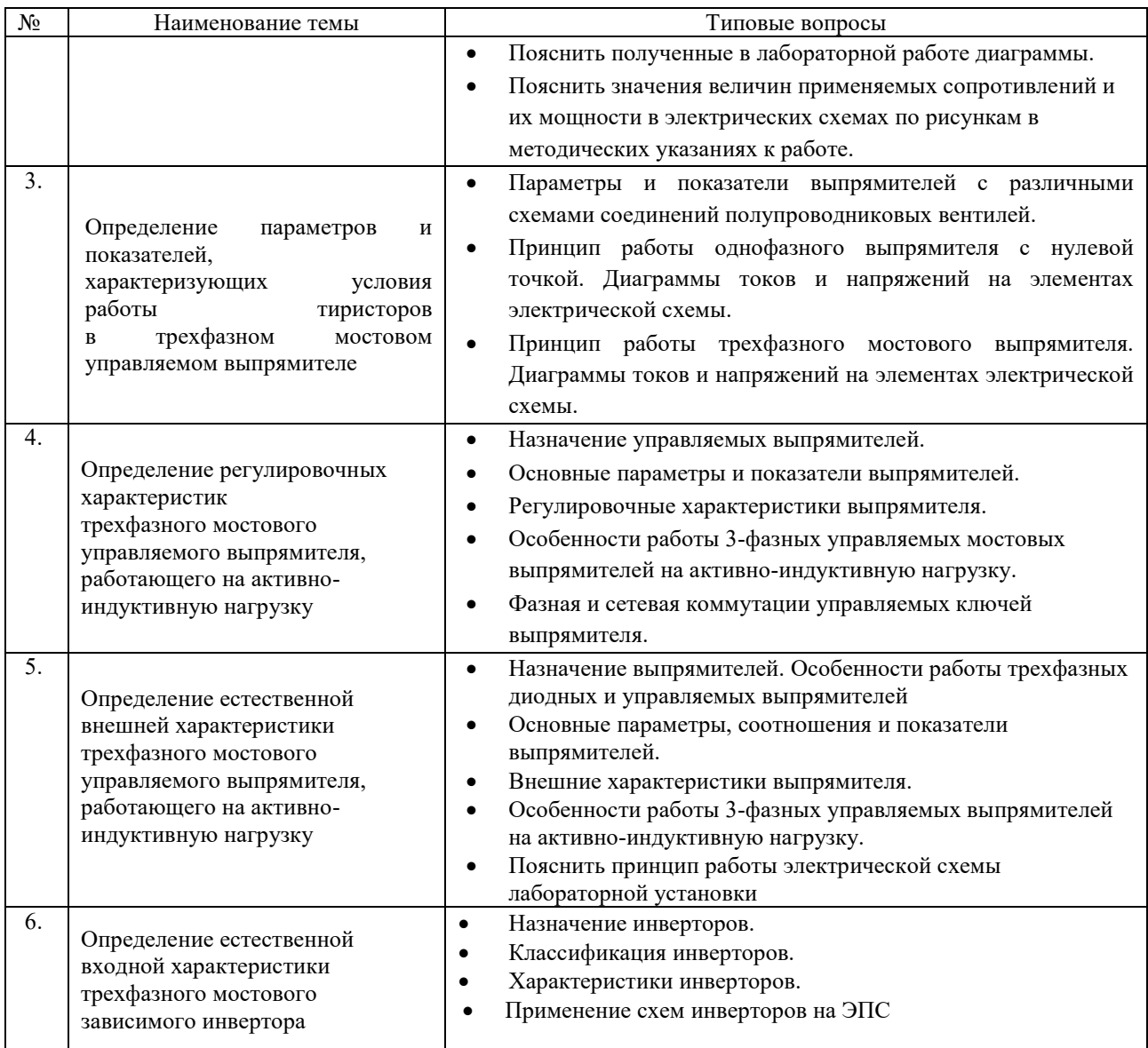

## **3.3 Типовые вопросы для собеседования**

Образец типовых вопросов для собеседования

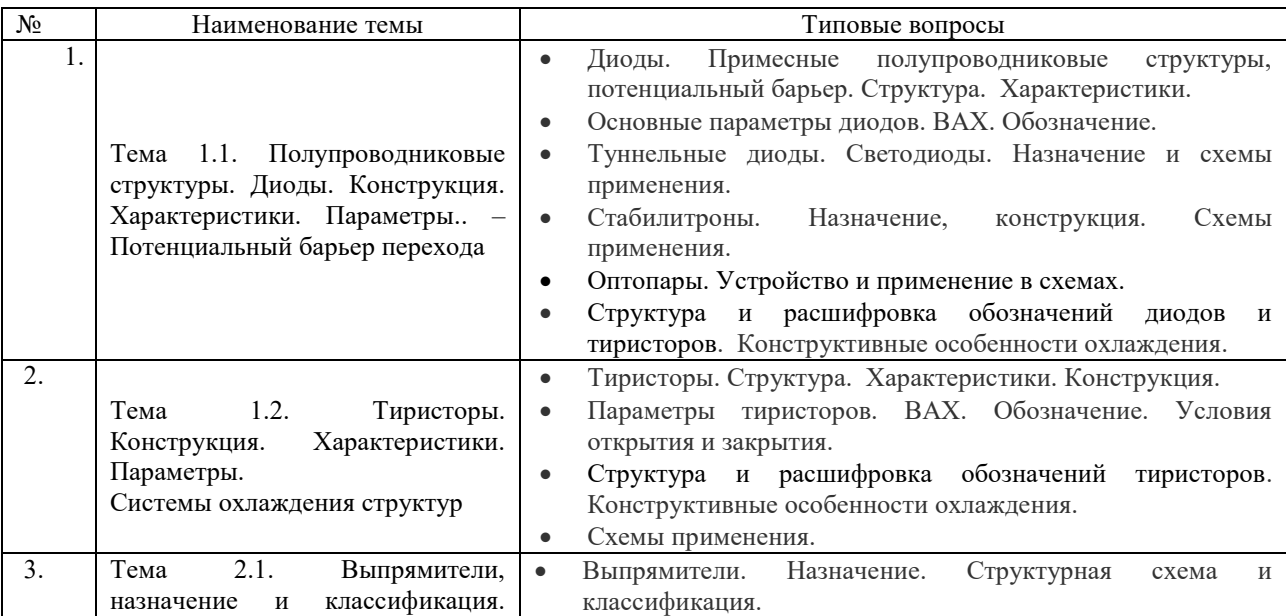

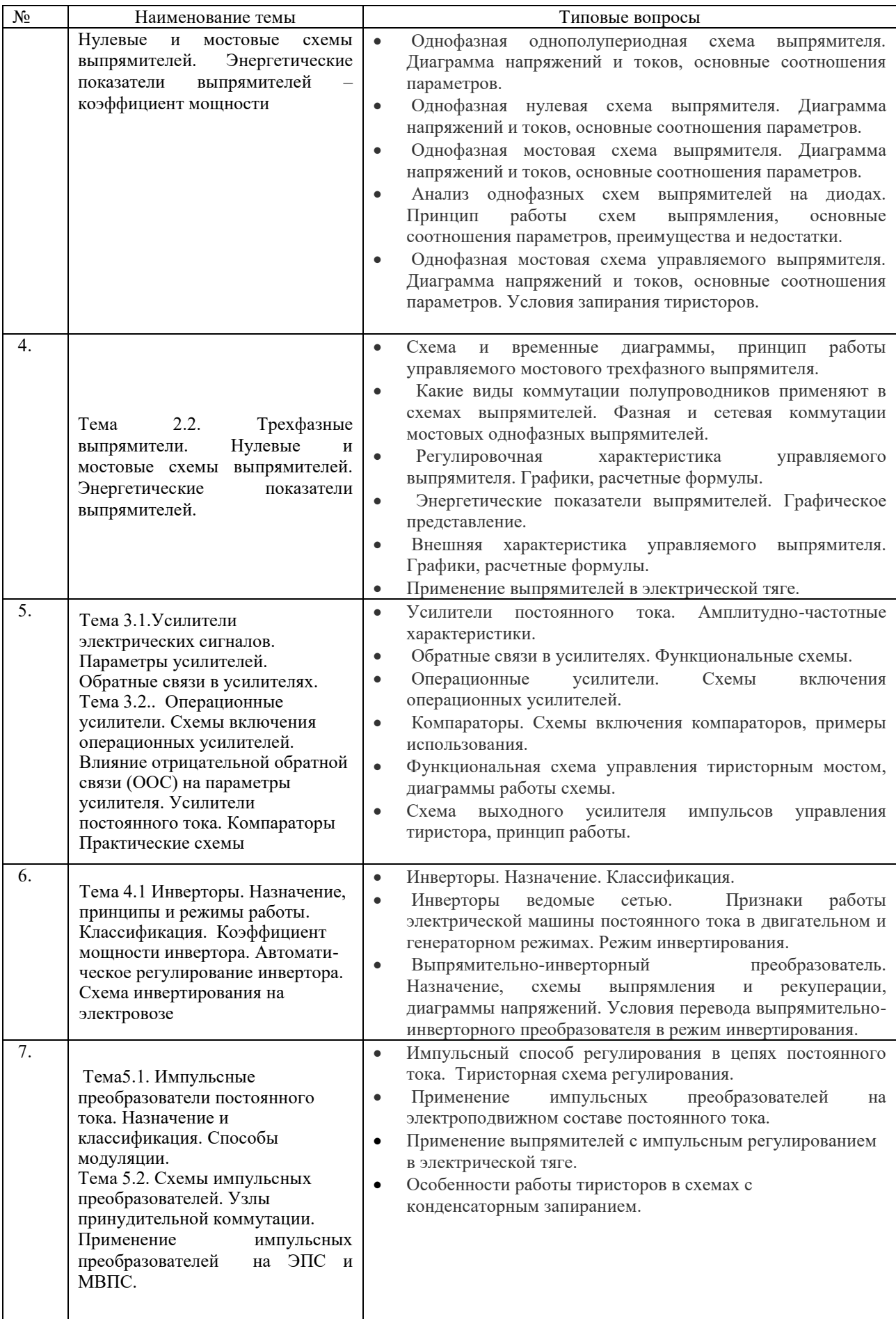

### **3.4 Типовые практические задачи**

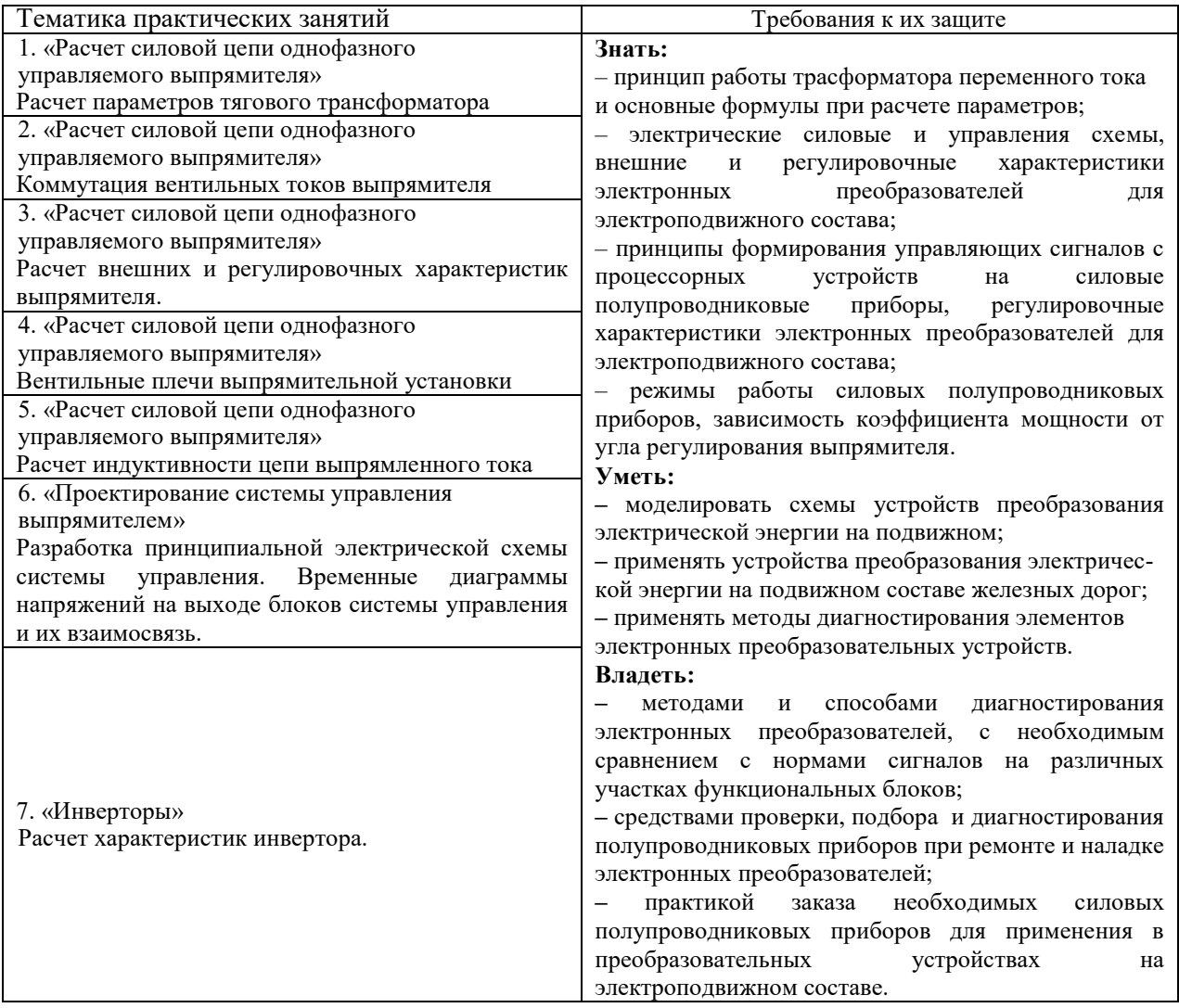

### **3.5 Типовые задания реконструктивного уровня**

Варианты заданий выложены в электронной информационно-образовательной среде КрИЖТ ИрГУПС, доступной обучающемуся через его личный кабинет.

Ниже приведены образцы типовых вариантов практических заданий, предусмотренных рабочей программой.

Образец типового варианта практического задания,

выполняемого в рамках практической подготовки,

по темам «Расчет силовой цепи однофазного управляемого выпрямителя. Расчет параметров тягового трансформатора»

*(трудовая функция B/03.6 Организация неплановых ремонтов сложного технологического оборудования механосборочного производства)*

**Теоретическая часть практической подготовки по теме:** Расчет параметров тягового трансформатора

Основные параметры трансформатора

Расчет основных параметров трансформатора необходим либо для последующего выбора типового трансформатора, либо для использования этих параметров в качестве исходных данных при проектировании трансформатора. К основным параметрам трансформатора можно отнести: типовую мощность трансформатора, величины действующих значений токов и напряжений обмоток трансформатора, коэффициент трансформации. Для их расчета необходимо предварительно определить некоторые параметры выпрямителя.

Амплитудное значение ЭДС E**2m** вторичной обмотки трансформатора Т в схеме , приведенной ниже на рисунке, определяется исходя из обеспечения номинального напряжения на нагрузке  $U_{dd}$  при номинальном режиме работы управляемого выпрямителя:

$$
U_{du} = \frac{E_{2m}}{\pi} \left( 1 + \cos(\alpha) - \frac{u_k I_d}{\sqrt{2}I_{du}} \right)
$$

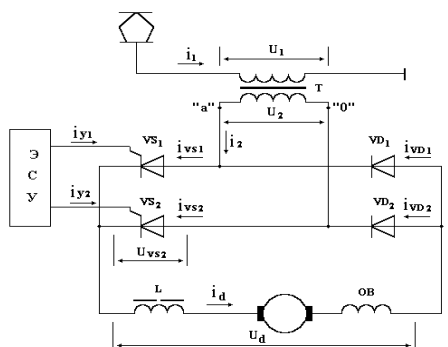

Как известно, действующее значение ЭДС вторичной обмотки трансформатора E**<sup>2</sup>** связано с его амплитудным значением:

$$
E_2 = \frac{E_{2m}}{\sqrt{2}}
$$

Тогда коэффициент трансформации трансформатора вычисляется как:

$$
k_{\mathrm{r}} = \frac{E_1}{E_2},
$$

где  $E_1 \approx U_1$  – действующее значение ЭДС первичной обмотки трансформатора.

Действующее значение тока вторичной обмотки трансформатора определяется из выражения:

$$
I_2 = I_d \sqrt{\frac{\pi-\alpha}{\pi}}
$$

Действующее значение тока первичной обмотки трансформатора зависит от коэффициента трансформации и тока вторичной обмотки:

$$
\mathbf{I}_1 = \frac{\mathbf{I}_2}{\mathbf{k}_T}
$$

Мощность первичной обмотки трансформатора в номинальном режиме рассчитывается по формуле:

$$
\mathbf{S}_{\mathrm{r1}} = \mathbf{U}_1 \mathbf{I}_1
$$

Для мостовой схемы выпрямления, при рассматриваемых допущениях типовая мощность трансформатора равна мощности первичной обмотки:

$$
\mathbf{S}_{\mathrm{r}} = \mathbf{S}_{\mathrm{r1}}.
$$

По заданным преподавателем исходным данным, по вышеприведенным формулам необходимо рассчитать основные параметры силового трансформатора.

### **Расчетная часть практической подготовки**

Исходные данные:

- 1. Номинальное напряжение КС-25 кВ ( $U_1$ =25000 В)
- 2. Частота напряжения КС ( $f_c$ =50 Гц)
- 3. Номинальное напряжение на ТЭД ( $U_{\text{dr}}$ =1000 В)
- 4. Номинальная мощность ТЭД ( Pd<sup>н</sup>=700 кВт)
- 5. Расчетное значение угла регулирования выпрямителя  $(\alpha_p=37)$ °
- 6. Коэффициент пульсации тока двигателя ( $K_{\text{nl}}=0,18$ )
- 7. Относительное значение напряжения короткого замыкания силового трансформатора ( $u_k=0,14$ )

1. Расчет основных параметров силового трансформатора **Т** управляемого выпрямителя.

1.1. Определим номинальный ток тягового двигателя:

Зная, что мощность определяется по исходной формуле:  $P = U \times I$ , а также то, что единицы измерений этих величин связаны

$$
[1 B\tau] = [1 B] \times [1 A],
$$

выводим из этой формулы номинальный ток двигателя с соответствующим обозначением в нижнем индексе:  $P_{dn}$  $U_{dn}$ 

Подставляя значения из исходных данных , получаем рассчетное номинальное значение тока тягового электродвигателя (ТЭД):

$$
I_{dn} = \frac{700 \times 10^3}{1000} = 700 \text{ A}
$$

1.2. **Угол сетевой** коммутации диодных плеч VD1 и VD2 (смотрим и находим на электрической схеме) выпрямителя определяется из выражения:

$$
\gamma_2 = \arccos\left(1 - \frac{u_k \times I_d}{\sqrt{2} \times I_{dn}}\right)
$$

Подставляя значения из исходных данных и расчитанную величину тока ,

получаем угол коммутации:

$$
\gamma_2 = \arccos\left(1 - \frac{0.14 \times 700}{\sqrt{2} \times 700}\right) = \arccos 0.901 \approx 26^\circ 3\pi
$$

1.3. Определяем **угол фазной** коммутации тиристорных плеч VS1 и VS2 выпрямителя из исходной формулы:  $u_k \times I_d$  $\frac{\alpha}{\sqrt{2} \times I_d}$ ) –  $\alpha_p$ 

Подставляя известные значения в эту формулу, рассчитаем угол коммутации тиристоров:

$$
\gamma_1 = \arccos\left(\cos 37^\circ - \frac{0.14 \times 700}{\sqrt{2} \times 700}\right) - 37^\circ = \arccos(0.7986 - 0.0989) - 37^\circ = 45.6^\circ - 37^\circ = 8.6^\circ \approx 9^\circ 9.75^\circ
$$

**Итак, получили углы коммутации тиристоров и диодов:**

 $\gamma_1 = 9$ °эл. – угол фазной коммутации;

 $\gamma_2 = 26$ °эл. - угол сетевой коммутации.

1.4. Определим амплитудное значение ЭДС вторичной обмотки трансформатора **Т** из известного по лекциям выражения:

$$
\mathbf{u}_{dn} = \frac{E_{2m}}{\pi} \times \left( 1 + \cos \alpha_p - \frac{\mathbf{u}_k \times I_d}{\sqrt{2} \times I_{dn}} \right)
$$

Найдем Е2m из этой формулы с подстановкой известных значений:

$$
E_{2m} = \frac{u_{dn} \times \pi}{\left(1 + \cos\alpha_p - \frac{u_k \times I_d}{\sqrt{2} \times I_{dn}}\right)} = \frac{1000 \times 3,14}{1 + \cos 37^\circ - \frac{0,14 \times 700}{\sqrt{2} \times 700}} = \frac{3140}{1 + 0,7986 + 0,0989} = \frac{3140}{1,8975} = 1654,8 B
$$

1.5. Определяем действующее значение ЭДС вторичной обмотки трансформатора **Т** из формулы:  $E_{2m} = E_2 \times \sqrt{2}$ 

$$
E_2 = \frac{E_{2m}}{\sqrt{2}} = \frac{1654.8}{1.4142} = 1170 B
$$

1.6. Определим коэффициент трансформации трансформатора **Т**, приняв, что  $E_1 = U_1 = 25000 B$ 

$$
K_{\rm r} = \frac{E_1}{E_2} = \frac{25000}{1170} = 21.4
$$

1.7. Определяем действующее значение тока вторичной обмотки трансформатора **Т**  из формулы:

$$
I_2 = I_d \times \sqrt{\frac{\pi - \alpha_p}{\pi}}
$$

приняв, что  $\pi$ =180°эл. и подставляя известные значения, получим:

$$
I_2 = 700 \times \sqrt{\frac{180^\circ - 37^\circ}{180^\circ}} = 624 A
$$

1.8. Определим действующее значение тока первичной обмотки трансформатора **Т,**  через рассчитанный коэффициент трансформации:

$$
I_1 = \frac{I_2}{K_T} = \frac{624}{21.4} = 29 A
$$

1.9. Мощность первичной обмотки трансформатора в номинальном режиме работы ТЭД рассчитывается:

 $S_{T1} = U_1 \times I_1 = 25000 \times 29 = 725000 \text{ Br} = 725 \text{ kBr} = 0.725 \text{ MBr}$ 

Итак, для мостовой схемы регулируемого выпрямителя  $U_{dn}$  при рассматриваемых допущениях, типовая мощность силового трансформатора равная мощности его первичной обмотки будет равна:  $S_T = S_{T1} = 0.725$  МВт

#### Перечень других вариантов заданий по этой теме при практической подготовке

1)Рассчитать величину ограничительного сопротивления в схеме параметрического стабилизатора напряжения. Нарисовать схему стабилизатора и привести ВАХ применяемого стабилитрона.

2) Рассчитать величину ограничительного сопротивления в цепи управляющего электрода тиристора КУ 101Е в схеме с питанием от постоянного напряжения величиной 5,0 В.

3)Рассчитать величину ограничительного сопротивления в цепи с последовательным включением светодиода и сопротивлением 2,2 кОм. Источник питания постоянного напряжения величиной 10,0 В.

#### **3.6 Типовые контрольные задания для проведения тестирования**

Тестирование проводится по окончанию и в течение года по завершению изучения дисциплины и раздела (контроль/проверка остаточных знаний, умений, навыков и (или) опыта деятельности). Компьютерное тестирование обучающихся по разделам и дисциплине используется при проведении текущего контроля знаний обучающихся. Результаты тестирования могут быть использованы при проведении промежуточной аттестации.

Тесты формируются из фонда тестовых заданий по дисциплине.

**Тест** (педагогический тест) – это система заданий – тестовых заданий возрастающей трудности, специфической формы, позволяющая эффективно измерить уровень знаний, умений, навыков и (или) опыта деятельности обучающихся.

**Тестовое задание (ТЗ)** – варьирующаяся по элементам содержания и по трудности единица контрольного материала, минимальная составляющая единица сложного (составного) педагогического теста, по которой испытуемый в ходе выполнения теста совершает отдельное действие.

**Фонд тестовых заданий (ФТЗ) по дисциплине** – это совокупность систематизированных диагностических заданий – тестовых заданий (ТЗ), разработанных по всем тематическим разделам (дидактическим единицам) дисциплины (прошедших апробацию, экспертизу, регистрацию и имеющих известные характеристики) специфической формы, позволяющей автоматизировать процедуру контроля.

### **Типы тестовых заданий:**

ЗТЗ – тестовое задание закрытой формы (ТЗ с выбором одного или нескольких правильных ответов);

ОТЗ – тестовое задание открытой формы (с конструируемым ответом: ТЗ с кратким регламентируемым ответом (ТЗ дополнения); ТЗ свободного изложения (с развернутым ответом в произвольной форме)).

#### **Структура тестовых материалов по дисциплине**

### **«Электронная техника и преобразователи электроподвижного состава»**

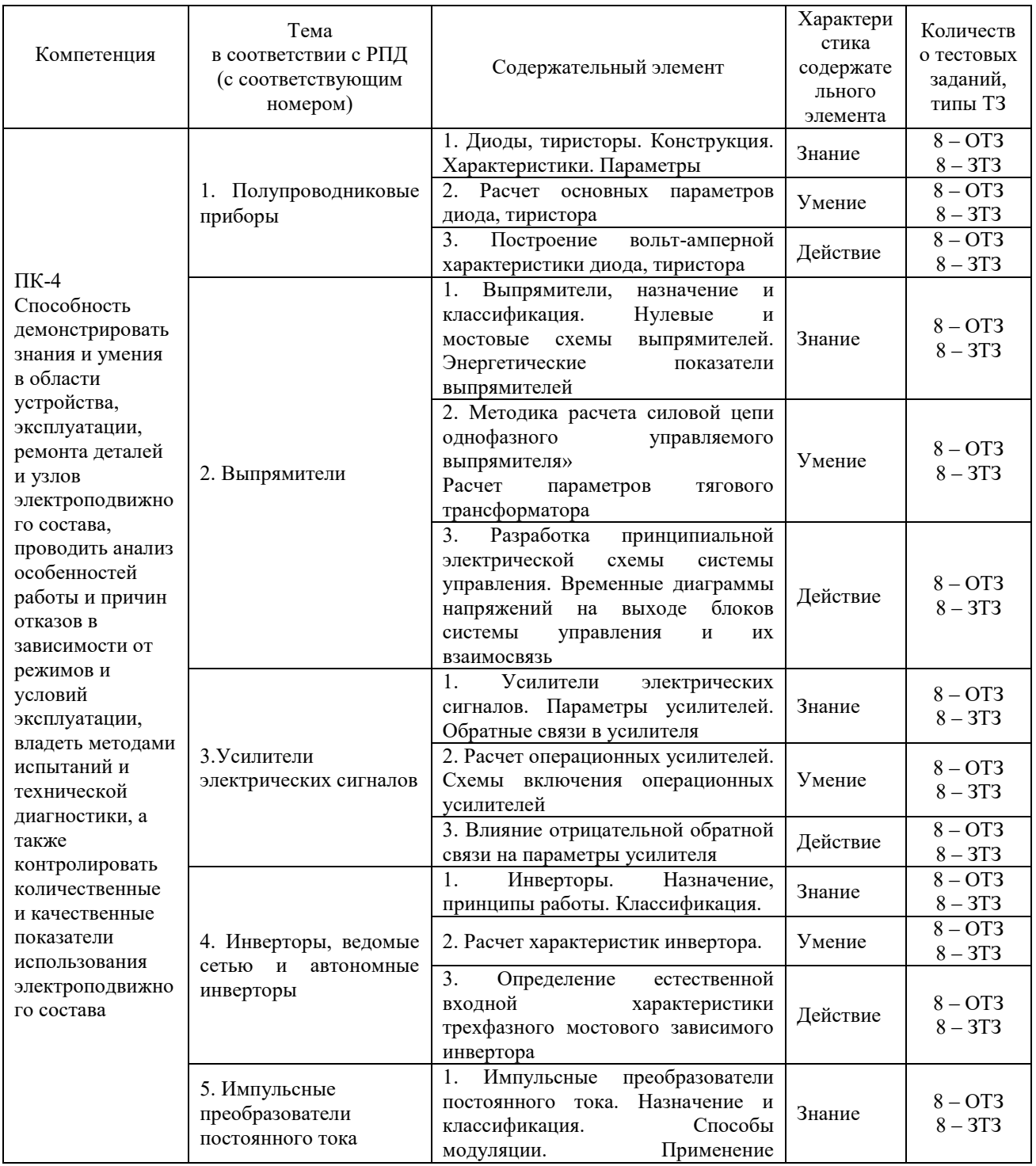

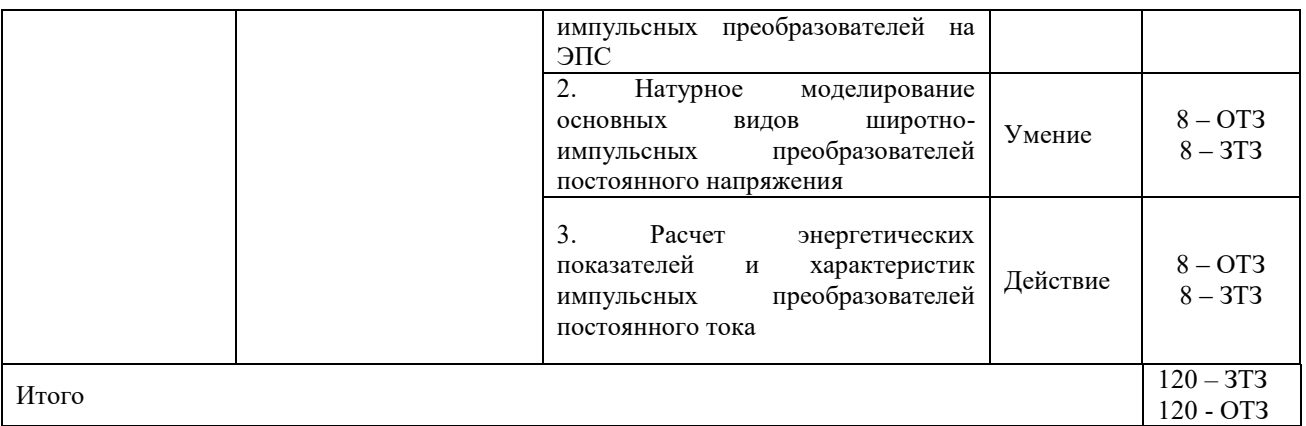

Полный комплект ФТЗ хранится в электронной информационно-образовательной среде КрИЖТ ИрГУПС и обучающийся имеет возможность ознакомиться с демонстрационным вариантом ФТЗ.

Ниже приведен образец типового варианта итогового теста, предусмотренного рабочей программой дисциплины

*Образец типового варианта итогового теста предусмотренного рабочей программой дисциплины* 

Норма времени – 45 мин. Дополнительное оборудование – не требуется.

1. Собственная проводимость это:

1) Проводимость «р» типа

2) Проводимость «n» типа

3) Проводимость «р» и «n» типа

4) Проводимость полупроводника без примеси

#### 2. Запрещенная зона полупроводника

1) Больше чем у диэлектрика

2) Меньше чем у диэлектрика

3) Равна запрещенной зоне диэлектрика

4) Отсутствует

3 Прямое включение «p-n» перехода происходит в случае:

1) Подключение «+» источника питания к «р» области

2) Подключение «+» источника питания к «n» области

3) Подключение «+» источника питания к «р» и «n» области

4) Без подключения напряжения

4. Обратное включение диода происходит в случае:

1) Подключение «+» источника питания к аноду

2) Подключение «+» источника питания к катоду

3) Подключение «+» источника питания к аноду к катоду

4) Без подключения напряжения

5. Биполярный транзистор «n-p-n» типа предусматривает базу, включенную из полупроводника

1) «p» типа

2) «n» типа

3) «p-n» типа

4) из полупроводника без примеси

6. Отличие биполярного транзистора от полевого.

1) Отсутствует коллектор.

2) Отсутствует база.

3) Отсутствует эмиттер.

4) Отсутствует один из видов проводимости (электрон, дырка)

7. Управляемым тиристором называется

1) Триод.

2) Тринистор.

3) Динистор.

4) Варистор.

8. Входной характеристикой в схеме включения транзистора с общим эмиттером называется:

1) Зависимость тока базы от входного напряжения база-эмиттер

2) Зависимость тока эмиттера от входного напряжения эмиттер-база

3) Зависимость тока базы от напряжения база-эмиттер-коллектор

4) Зависимость тока коллектора от входного напряжения коллектор-эмиттер

9. Электронным генератором называется:

1)Устройство, преобразующее механическую энергию в электрическую.

2) Устройство, преобразующее переменный ток в постоянный.

3) Устройство, преобразующее с помощью усилительных приборов постоянный ток в переменный.

4) Устройство, преобразующее электрическую энергию в механическую.

10. Вольт-амперной характеристикой диода называется \_\_\_\_\_\_\_\_\_.

11. Коэффициент мощности определяется как отношение \_\_\_\_\_\_\_\_\_\_\_\_\_\_.

12. Регулировочная характеристика преобразователя есть зависимость

13. Внешняя характеристика преобразователя представляет собой зависимость

 $\overline{\phantom{a}}$ 14. Инвертирование электрической энергии может быть осуществимо при условии  $\frac{1}{2}$ 

15. Мостовой выпрямитель от двухполупериодного выпрямителя с нулевой точкой отличается \_\_\_\_\_\_\_\_\_\_.

16. Трехфазный зависимый мостовой инвертор работает по принципу и таки

17. Коммутацией тока полупроводникового прибора в плечах преобразователя называется \_\_\_\_\_\_\_\_\_.

18. Опрокидывание инвертора это \_\_\_\_\_\_\_\_\_\_\_.

### **3.7 Перечень теоретических вопросов и практических заданий к зачету**

1. Диоды. Структура. Характеристики. Конструкция.

- 2. Основные параметры диодов. Обозначение.
- 3. Тиристоры. Структура. Характеристики. Конструкция.
- 4. Параметры тиристоров. Обозначение. Условия открытия и закрытия.
- 5. Туннельные диоды. Светодиоды. Назначение и схемы применения.
- 6. Стабилитроны. Назначение, конструкция. Схемы применения.
- 7. Оптопары. Устройство и применение в схемах.
- 8. Структура и расшифровка обозначений диодов и тиристоров. Конструктивные особенности охлаждения.
- 9. Выпрямители. Назначение. Структурная схема и классификация.
- 10. Однофазная однополупериодная схема выпрямителя. Диаграмма напряжений и токов, основные соотношения параметров.
- 11. Однофазная нулевая схема выпрямителя. Диаграмма напряжений и токов, основные соотношения параметров.
- 12. Однофазная мостовая схема выпрямителя. Диаграмма напряжений и токов, основные соотношения параметров.
- 13. Анализ однофазных схем выпрямителей на диодах. Принцип работы схем выпрямления, основные соотношения параметров, преимущества и недостатки.
- 14. Однофазная мостовая схема управляемого выпрямителя. Диаграмма напряжений и токов, основные соотношения параметров. Условия запирания тиристоров.
- 15. Схема и временные диаграммы, принцип работы управляемого мостового трехфазного выпрямителя.
- 16. Внешняя характеристика управляемого выпрямителя. Графики, расчетные формулы.
- 17. Регулировочная характеристика управляемого выпрямителя. Графики, расчетные формулы.
- 18. Энергетические показатели выпрямителей.
- 19. Применение выпрямителей в электрической тяге.
- 20. Основы теории коммутации выпрямителей. Фазная и сетевая коммутации мостовых однофазных выпрямителей.
- 21. Усилители постоянного тока. Амплитудно-частотные характеристики.
- 22. Обратные связи в усилителях. Функциональные схемы.
- 23. Операционные усилители. Схемы включения операционных усилителей.
- 24. Компараторы. Схемы включения компараторов, примеры использования.
- 25. Функциональная схема управления тиристорным мостом, диаграммы работы схемы.
- 26. Схема выходного усилителя импульсов управления тиристора, принцип работы.
- 27. Инверторы. Назначение. Классификация.
- 28. Инверторы ведомые сетью. Признаки работы электрической машины постоянного тока в двигательном и генераторном режимах. Режим инвертирования.
- 29. Выпрямительно-инверторный преобразователь. Назначение, схемы выпрямления и рекуперации, диаграммы напряжений. Условия перевода выпрямительно-инверторного преобразователя в режим инвертирования.
- 30. Импульсный способ регулирования в цепях постоянного тока. Тиристорная схема регулирования.
- 31. Применение импульсных преобразователей на электроподвижном составе постоянного тока.
- 32. Дать характеристику диоду типа Д 161-250-12 *(пример)* с использованием справочника. Пояснить обозначения и конструктивные особенности.
- 33. Дать характеристику тиристору типа Т143-500 х 12 454 *(пример)* с использованием справочника. Пояснить систему обозначения типа тиристора и конструктивные особенности.
- 34. Пояснить принципы подбора диода в выпрямительный однофазный мост на заданные параметры.

35. Пояснить принципы подбора тиристоров в выпрямительный однофазный мост на заданные параметры.

### **4 Методические материалы, определяющие процедуру оценивания знаний, умений, навыков и (или) опыта деятельности, характеризующих этапы формирования компетенций**

В таблице приведены описания процедур проведения контрольно-оценочных мероприятий и процедур оценивания результатов обучения с помощью оценочных средств в соответствии с рабочей программой дисциплины/практики.

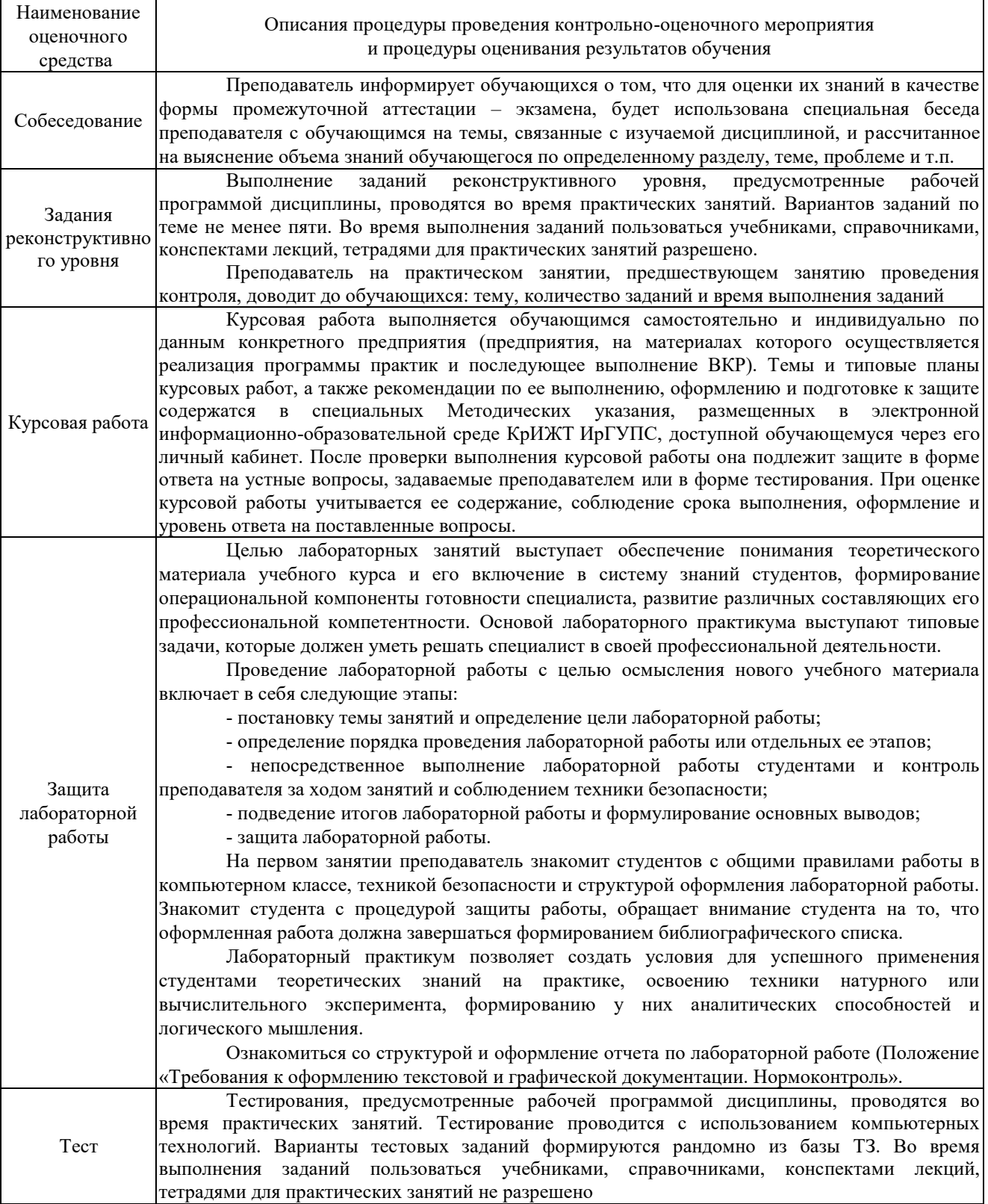

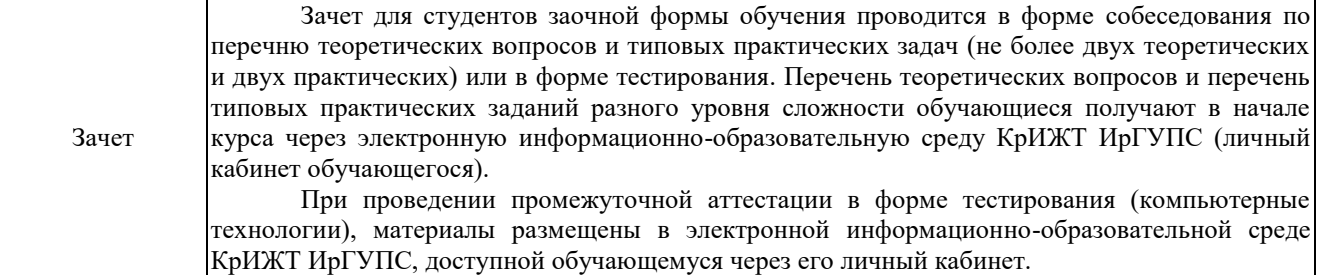

Задания, по которым проводятся контрольно-оценочные мероприятия, оформляются в соответствии с положением о формировании фонда оценочных средств для проведения текущего контроля успеваемости, промежуточной и государственной итоговой аттестации, не выставляются в электронную информационно-образовательную среду КрИЖТ ИрГУПС, а хранятся на кафедре-разработчике ФОС на бумажном носителе в составе ФОС по дисциплине.